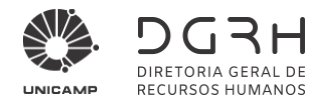

#### **UNIVERSIDADE ESTADUAL DE CAMPINAS**

#### **DIRETORIA GERAL DE RECURSOS HUMANOS CONCURSO PÚBLICO UNICAMP Nº 67/2021**

#### **EDITAL DE RETIFICAÇÃO**

#### **(REF. EDITAL DE ABERTURA DE INSCRIÇÕES Nº 09/2021)**

A Diretoria Geral de Recursos Humanos da Universidade Estadual de Campinas – UNICAMP e a Fundação para o Vestibular da Universidade Estadual Paulista "Júlio de Mesquita Filho" – Fundação VUNESP, tornam pública **a RETIFICAÇÃO** do Edital de Abertura de para a função de **Psicólogo/Psicólogo Educacional** pela Carreira de Profissionais de Apoio ao Ensino, Pesquisa e Extensão – PAEPE, conforme adiante:

#### **I - Fica incluída a alínea "b2" no item 8.6.1.1. do Edital de Abertura de Inscrições:**

8.6.1.1.

**(...)**

**b2)** A ampliação oferecida é limitada à prova. A folha de respostas e outros documentos utilizados durante a aplicação não serão ampliados. Diante disso, o candidato poderá solicitar o auxílio de um fiscal para efetuar a transcrição das respostas para a folha de respostas.

**(...)**

#### **II. Os itens 11.2.1 e 11.2.1.1 do Edital de Abertura de Inscrições, passam a ter a seguinte redação:**

**11.2.1.** Somente será corrigida a prova escrita dissertativa dos candidatos habilitados e melhor classificados na prova escrita objetiva, na proporção constante no quadro adiante, aplicados os critérios de preferência previstos no **item 11.5.1.**, deste Edital de Retificação:

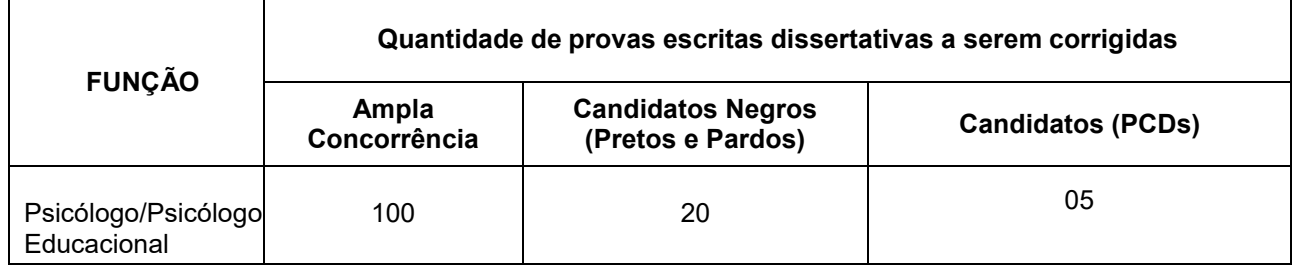

**11.2.1.1.** Para efeito de correção das provas dissertativas, quando a classificação do candidato que concorre às vagas destinadas aos candidatos negros e/ou candidatos com deficiência for suficiente para que ele integre mais de uma lista (ex.: ampla concorrência, negros, PCDs), seu nome constará das listas a que concorre. No entanto, para a correção das provas dissertativas, o nome desse candidato só será convocado uma vez: ou na lista de ampla concorrência ou naquela que permitir maior quantitativo de provas para correção nas listas especiais.

**(...)**

III – Os itens 11.5 e 11.6 do Edital de Abertura de Inscrições passam a ter a seguinte redação:

11.5. Os candidatos habilitados na prova escrita objetiva serão classificados de acordo com a nota dessa prova para a correção da prova dissertativa.

11.5.1.Em caso de igualdade de nota da prova escrita objetiva, terá preferência, sucessivamente, o candidato: a) com idade mais elevada, considerando os candidatos com idade igual ou superior a sessenta anos, conforme parágrafo único, do artigo 27, do Estatuto do Idoso;

b) com maior número de acertos nas questões de Conhecimentos Específicos da prova escrita objetiva;

c) com maior número de acertos nas questões de Língua Portuguesa da prova escrita objetiva;

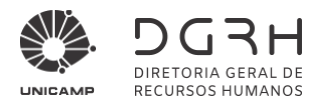

- d) com maior número de acertos nas questões de Matemática da prova escrita objetiva;
- e) com maior número de acertos nas questões de Língua Inglesa da prova escrita objetiva;
- f) com maior número de acertos nas questões de Noções de Informática da prova escrita objetiva;
- g) mais idoso entre os candidatos com idade inferior a sessenta anos;
- 11.5.1.1. Persistindo, ainda, o empate, poderá haver sorteio na presença dos candidatos envolvidos.

11.6. Os candidatos habilitados na prova escrita dissertativa serão classificados de acordo com a nota final, conforme **item 13.4.2,** deste Edital.

11.6.1. Em caso de igualdade de nota final, terá preferência, sucessivamente, o candidato:

a) com idade mais elevada, considerando os candidatos com idade igual ou superior a sessenta anos, conforme parágrafo único, do artigo 27, do Estatuto do Idoso;

b) que obtiver maior nota na prova escrita dissertativa;

- c) com maior número de acertos nas questões de Conhecimentos Específicos da prova escrita objetiva;
- d) com maior número de acertos nas questões de Língua Portuguesa da prova escrita objetiva;
- e) com maior número de acertos nas questões de Matemática da prova escrita objetiva;
- f) com maior número de acertos nas questões de Língua Inglesa da prova escrita objetiva;
- g) com maior número de acertos nas questões de Noções de Informática da prova escrita objetiva;
- h) mais idoso entre os candidatos com idade inferior a sessenta anos;
- 11.6.1.1.Persistindo, ainda, o empate, poderá haver sorteio na presença dos candidatos envolvidos.

E, para que chegue ao conhecimento de todos e ninguém possa alegar desconhecimento, é expedido o presente Edital de Retificação do Edital de Abertura de Inscrições, ficando mantidas as demais disposições do citado Edital de Abertura de Inscrições (alterado por outras retificações já publicadas) que não conflitem com as disposições constantes do presente Edital.

> Campinas, 24 de dezembro de 2021. DIVISÃO DE GESTÃO DE PESSOAL

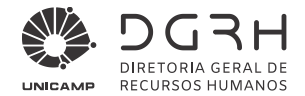

#### EDITAL DE RERRATIFICAÇÃO DO EDITAL DE ABERTURA DE INSCRIÇÕES E DE REABERTURA DAS INSCRIÇÕES (REF. EDITAL 09/2021 DE ABERTURA DE INSCRIÇÕES)

A Diretoria Geral de Recursos Humanos da Universidade Estadual de Campinas - UNICAMP e a Fundação para o Vestibular da Universidade Estadual Paulista "Júlio de Mesquita Filho" - Fundação VUNESP, à vista da adoção de cotas para candidatos negros (pretos e pardos) em concursos públicos na UNICAMP, tornam pública a RERRATIFICAÇÃO do Edital de Abertura de Inscrições e a REABERTURA DAS INSCRIÇÕES para a função de Psicólogo/Psicólogo Educacional pela Carreira de Profissionais de Apoio ao Ensino, Pesquisa e Extensão – PAEPE. O citado Edital de Abertura de Inscrições foi publicado no Diário Oficial do Estado em 08 de abril de 2021 e retificado em 14 de abril e 12 de maio de 2021.

I – Ficam automaticamente ratificadas e convalidadas as inscricões efetivadas no período de 19 de abril de 2021 a 24 de maio de 2021.

II - O candidato inscrito no período anterior (de 19 de abril de 2021 a 24 de maio de 2021) poderá alterar a sua inscrição, no período de reabertura de inscrições, a fim de concorrer às vagas reservadas aos candidatos negros (pretos e pardos), se desejar, assim como poderá alterar a inscrição, a fim concorrer às vagas reservadas aos candidatos com deficiência, enviar documentos, indicar eventual necessidade de atendimento especial e/ou utilização de nome social, devendo, para tanto, observar e cumprir os procedimentos descritos nos Capítulos 4, 6 e 8 deste Edital.

III - O candidato com a inscrição efetivada no período de 19 de abril de 2021 a 24 de maio de 2021 que não possua interesse em permanecer no concurso poderá solicitar o cancelamento de sua inscrição, das 10h horas de 19 de janeiro de 2022 às 23h59min de 25 de janeiro de 2022, devendo, para tanto:

a) acessar o site www.vunesp.com.br;

- b) fazer o login na área do candidato:
- c) localizar o link correlato a este Concurso Público;
- d) clicar em "Alteração de Inscrição":
- e) selecionar a opção "devolução de taxa de inscrição";

f) preencher com os dados de quem receberá o crédito (do candidato ou de outra pessoa por ele definida): nome do titular da conta. CPF do titular da conta, número do banco, nome do banco, número da agência, número da conta e dígito, tipo de conta (corrente ou poupança);

- g) clicar em enviar;
- h) imprimir o protocolo.

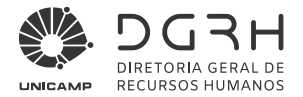

A devolução da taxa de inscrição será realizada pela Fundação VUNESP, na conta informada pelo candidato, no prazo de 15 (quinze) dias úteis contados a partir do encerramento do período de reabertura de inscrições.

IV - Ficam incluídos: Capítulo 8A - Da Participação dos Candidatos que se Autodeclararem negros (pretos e pardos); Capítulo 8B – Da Banca de Identificação Étnico-racial e Anexo 6 – AUTODECLARAÇÃO – CANDIDATO NEGRO (PRETO OU PARDO), na seguinte conformidade:

#### 8A – Da Participação do Candidato que se Autodeclarar negro (preto e pardo)

Considerando o disposto nos artigos 4º e 39 da Lei 12.288/ 2010 (Estatuto da Igualdade Racial) e Deliberação 8A.1. CONSU-A-06/2021 da Unicamp, fica reservado aos candidatos negros (pretos e pardos) o percentual de 20% (vinte por cento) das vagas oferecidas neste concurso público, incluindo também as que porventura vierem a surgir durante o prazo de validade do mesmo.

8.A.1.1.As frações decorrentes do cálculo desse percentual serão elevadas para o primeiro número inteiro subsequente, em caso de fração igual ou superior a 0,4 (quatro décimos) e diminuído para o número inteiro imediatamente inferior, em caso de fração inferior a 0,4 (quatro décimos).

8A.2. Poderão concorrer às vagas reservadas a candidatos negros agueles que se autodeclararem pretos ou pardos no ato da inscrição no concurso público, conforme o quesito cor ou raça utilizado pela Fundação Instituto Brasileiro de Geografia e Estatística - IBGE.

8A.2.1. Para a aferição da condição declarada pelo candidato, será utilizado exclusivamente o critério fenotípico, definido como o conjunto de características visíveis do indivíduo, predominantemente, a cor da pele, a textura do cabelo e o formato do rosto, as quais, combinadas ou não, permitam validar ou invalidar a condição étnico-racial.

8A.3. O candidato que desejar concorrer à reserva de vaga destinada a candidatos negros (pretos e pardos) quando da inscrição, deverá:

a) acessar o link próprio deste Concurso Público, no site da Fundação VUNESP (www.vunesp.com.br);

b) obrigatoriamente, indicar na ficha de inscrição essa condição;

c) preencher e assinar a autodeclaração - MODELO DE AUTODECLARAÇÃO DE QUE É NEGRO DA COR PRETA OU PARDA, constante no Anexo 6:

d) acessar a Área do Candidato, selecionar o link "Envio de Documentos" e realizar o envio da declaração, por meio digital (upload);

d1) a declaração para envio deverá estar digitalizado, frente e verso, quando necessário, com tamanho de até 500 KB, por documento anexado, e em uma das seguintes extensões: "pdf" ou "png" ou "jpg" ou "jpeg".

8A.3.1. Não será avaliado o documento ilegível e/ou com rasura ou proveniente de arquivo corrompido.

8A.3.2. Não será considerado o documento enviado pelos correios ou por quaisquer formas que não a especificada neste Edital.

8A.4. A autodeclaração somente terá validade se efetuada no prazo estabelecido e exclusivamente para este concurso público, não podendo ser estendida a outros certames.

8A.5. O não cumprimento, pelo candidato, com o disposto neste capítulo, impedirá que concorra às vagas reservadas para candidatos negros (pretos e pardos), passando a concorrer às vagas da ampla concorrência, não sendo aceito em nenhuma hipótese questionamento posterior a respeito dessa questão.

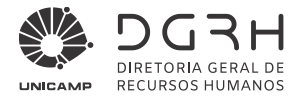

8A.6. Após o prazo de inscrição fica proibida qualquer inclusão ou exclusão, a pedido do candidato, na lista de candidatos negros (pretos e pardos).

8A.7. O candidato inscrito que tenha se autodeclarado negro (preto ou pardo) participará deste concurso público em igualdade de condições com os demais candidatos, no que se refere ao conteúdo, à avaliação, aos critérios de aprovação, aos horários, aos locais de aplicação das provas e às notas mínimas exigidas.

8A.8. Os candidatos negros (pretos e pardos) aprovados que não fizerem opção pelas vagas reservadas, de que trata este Capítulo, não serão computados para efeito do preenchimento das vagas destinadas exclusivamente a candidatos negros (pretos e pardos).

8A.9. Os candidatos negros (pretos e pardos) que fizerem opção pelas vagas reservadas, em conformidade ao disposto neste Capítulo, concorrerão concomitantemente às vagas destinadas à ampla concorrência, de acordo com a sua classificação no concurso público.

8A.10. Os candidatos negros (pretos e pardos) aprovados dentro do número de vagas oferecidas para ampla concorrência não serão computados para efeito do preenchimento das vagas reservadas.

8.A.11. Em caso de desistência de candidato negro (preto ou pardo) aprovado em vaga reservada, a vaga será preenchida pelo candidato negro (preto ou pardo) seguinte na lista classificatória.

8.A.12. O não preenchimento das vagas reservadas para candidatos negros (pretos e pardos) fará com que elas sejam abertas aos candidatos da ampla concorrência.

8A.13. O candidato que se autodeclarar negro (preto ou pardo) e também se declarar pessoa com deficiência, poderá concorrer, também, às vagas reservadas aos candidatos com deficiência, desde que se inscreva como pessoa com deficiência e cumpra o disposto no Capítulo 8 - Da Participação do candidato com deficiência deste Edital. No caso de classificação, constará das duas listas específicas, devendo ser convocado a ocupar a primeira vaga disponível dentre aquelas a que concorrer.

8A.14. Ao candidato que concorrer concomitantemente às vagas reservadas às pessoas com deficiência e às vagas reservadas aos negros (pretos e pardos), que tiver sido classificado neste concurso público, na Lista de Classificação Especial - Pessoas com Deficiência, mas que não tiver comprovada sua deficiência, subsistirá o direito de permanecer na lista reservada aos negros (pretos ou pardos), salvo comprovada má fé.

8A.15. Na hipótese de o candidato, aprovado tanto na condição de negro (preto ou pardo) quanto na de deficiente, ser convocado primeiramente para o provimento de vaga destinada a candidato negro, fará jus aos mesmos direitos e benefícios assegurados ao servidor com deficiência.

8A.16. O candidato autodeclarado negro (preto ou pardo), classificado, terá seu nome constante da Lista Especial de classificação, além de figurar na Lista de Classificação Geral.

8A.17. O candidato aprovado que tenha se autodeclarado preto ou pardo e que tenha desejado concorrer às vagas reservadas, nos termos deste Edital, será convocado por meio de Edital, publicado no Diário Oficial do Estado - DOE, e disponibilizado no site www.dgrh.unicamp.br e no site da VUNESP (www.yunesp.com.br), nas respectivas páginas deste concurso público, para avaliação perante banca de identificação étnico-racial, designada especificamente para a confirmação da veracidade da autodeclaração.

8A.17.1. Demais informações a respeito do procedimento de heteroidentificação constarão de edital específico de convocação para essa fase.

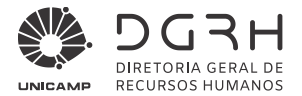

8A.17.2. O procedimento de identificação étnico-racial será registrado de forma eletrônica através de foto e/ou filmagem, podendo o registro ser utilizado na análise de eventuais recursos interpostos pelos candidatos.

8A.17.3. Não serão considerados, para fins deste concurso público, quaisquer registros ou documentos pretéritos eventualmente apresentados, inclusive imagem e certidões referentes à confirmação em procedimentos de heteroidentificação realizados em concursos públicos federais, estaduais, distritais e municipais.

8A.18. Será eliminado do concurso público o candidato que:

a - não comparecer ao procedimento de identificação étnico-racial na data, horário e local estabelecidos;

b - não tiver a autodeclaração confirmada, conforme disposto no item 8A.17 e subitens deste Edital, ainda que tenha obtido nota suficiente para a aprovação nas vagas reservadas à ampla concorrência e independentemente de alegação de boa-fé.

8A.19. Considerando as vagas que vierem a surgir, serão reservadas a candidatos negros (pretos e pardos) a 2<sup>ª</sup> (segunda) vaga, a 7ª (sétima) vaga, a 12ª (duodécima) vaga e assim sucessivamente, observando-se o intervalo de 5 (cinco) vagas entre os convocados, observado o disposto nos itens 8A.10. e 8A.13. deste Edital.

#### 8B - Da Banca de Identificação Étnico-racial

8B.1. A banca de identificação étnico-racial será constituída de 5 (cinco) membros e igual número de suplentes, indicados pela Comissão Assessora de Diversidade Étnico-Racial da Unicamp (CADER).

8B.1.1. A banca de que trata o item 8B.1 deverá ser composta observando-se a diversidade étnico-racial e de gênero e seus membros deverão atender a critérios de imparcialidade e de ausência de conflito de interesse com relação aos candidatos inscritos no concurso público.

8B.2. A banca de identificação ético-racial utilizará exclusivamente para aferição da condição declarada pelo candidato no concurso público o critério fenotípico definido como o conjunto de características visíveis do indivíduo, predominantemente a cor da pele, a textura do cabelo e o formato do rosto, as quais, combinadas ou não, permitam validar ou invalidar a condicão étnico-racial.

8B.3. Também deverá ser constituída banca revisora, criada especificamente para julgamento de recurso interposto por candidato não confirmado em procedimento de identificação étnico-racial.

8B.3.1. A banca de que trata o item 8B.3.será composta por 5 (cinco) membros distintos daqueles que fizeram parte da banca de identificação étnico-racial, também indicados pela CADER, observando a forma de composição prevista no item 8B.1.1.

8B.3.2. Em suas decisões a banca revisora deverá considerar a filmagem do procedimento para fins de heteroidentificação, o parecer emitido pela banca de identificação étnico-racial e o conteúdo do recurso elaborado pelo candidato.

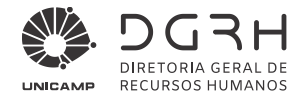

# ANEXU 6

#### $\mathbb{R}^2$ AUTODECLARAÇÃO – CANDIDATO NEGRO (PRETO OU PARDO)

# **DECLARAÇAO**

ANEXO 6<br>
ANEXO 6<br>
DECLARAÇÃO<br>
DECLARAÇÃO<br>
Ref. Concurso Público para a função de Psicólogo/Psicólogo Educacional da carreira de Profissionais de Apoio<br>
ao Ensino, Pesquisa e Extensão - PAEPE da Universidade Estadual de Cam Ref. Concurso Público para a função de Psicólogo/Psicólogo Educacional da carreira de Profissionais de Apoio<br>
ao Ensino, Pesquisa e Extensão – PAEPE da Universidade Estadual de Campinas – UNICAMP – Edital nº<br>
09/2021 de Ab

Eu,<br>
CPF n°<br>
CHCLARO, para o fim específico de atender ao item 8B. do referido Edital de<br>
abertura de inscrições, que sou ( )preto ou ( )pardo conforme o questio de cor ou raça utilizado pelo Instituto<br>
Brasileiro de Geogr

- Xitilizada apenas para essa etapa deste concurso.<br>Data e assinatura do candidato:<br>Data e assinatura do candidato:<br>X- Ficam retificados os seguintes Capítulos/itens e anexo do Edital de Alectroformidade:<br>1- Instruções Espec V- Ficam retificados os seguintes Capítulos/itens e anexo do Edital de Abertura de Inscrições, na seguinte Usta e assinatura do candidato:<br>
V- Ficam retificados os seguintes Capítulos/itens e anexo do Edital de Abertura de Inscrições, na seguinte<br>
conformidade:<br>
1 - Instruções:<br>
4 - Das Inscrições;<br>
5 - Da redução do valor da
	-
	-
	-
	-
	-
	-
	-

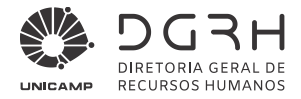

Anexo 5 - Cronograma previsto.

#### Os referidos Capítulos/itens e anexos passam a ter a seguinte redação:

#### "1. Instruções Especiais

1.2. Os candidatos com deficiência deverão observar, para participação neste concurso público, as regras contidas no artigo 37, inciso VIII, da Constituição Federal, no Decreto Federal nº 3.298/1999, na Lei Federal n.º 13.146/2015 (Estatuto da Pessoa com Deficiência), na Lei Complementar Estadual nº 683/1992 e no Decreto Estadual nº 59.591/2013 e os candidatos negros (pretos e pardos), o disposto nos artigos 4º e 39 da Lei 12.288/2010 (Estatuto da Igualdade Racial) e Deliberação CONSU-A-06/2021 da Unicamp."

#### $"4.$ Das Inscrições

 $4.1.$ A inscrição do candidato implicará o conhecimento das presentes instruções e a tácita aceitação das condições deste concurso público, tais como se acham estabelecidas neste Edital e nas normas legais pertinentes, bem como em eventuais aditamentos e instruções específicas para a realização deste Concurso, acerca das quais não poderá alegar desconhecimento.

4.1.1. Ao efetivar a sua inscrição neste Concurso Público, o candidato manifesta plena ciência quanto à divulgação de seus dados (nome, data de nascimento, condição de deficiente, se for o caso, notas, resultados, classificações, dentre outros) em editais, comunicados e resultados no decorrer deste Concurso Público, tendo em vista que essas informações são necessárias ao cumprimento do princípio da publicidade dos atos do Certame. Neste sentido, não caberão reclamações posteriores relativas à divulgação dos dados, ficando o candidato ciente de que as informações deste Concurso Público possivelmente poderão ser encontradas na internet, por meio de mecanismos de busca.

 $4.2.$ Objetivando evitar ônus desnecessários, o candidato deverá orientar-se de modo a recolher o valor da taxa de inscrição somente após tomar conhecimento dos reguisitos necessários para o exercício da função.

 $4.3.$ A inscrição deverá ser realizada das 10 horas de 08 de dezembro de 2021 às 23h59min de 12 de janeiro de 2022, exclusivamente pela internet, no site www.vunesp.com.br.

4.3.1. O candidato fica alertado que em mesma data e horário haverá aplicação de prova(s) relativa(s) a outros concursos públicos para outras funções da UNICAMP.

 $4.4.$ O valor da taxa de inscrição para participar deste Concurso Público é de R\$ 161,00 (cento e sessenta e um reais).

 $4.5.$ Para inscrever-se, o candidato deverá, até o término do período de inscrições:

acessar o link próprio deste Concurso Público, no endereço eletrônico da Fundação VUNESP a) (www.vunesp.com.br);

- b) localizar, no site, o "link" correlato a este Concurso Público;
- ler, na íntegra e atentamente, este Edital de Abertura de Inscrições;  $c)$
- d) clicar em "Inscreva-se";
- informar o e-mail ou o CPF:  $e)$

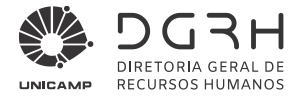

 $f$ ) ) cadastrar senna pessoal e intransferivel a ser utilizada sempre que for preciso alterar os dados cadastrais e/ou consultar o desempenno/situação. É de inteira responsabilidade do candidato manter o siglio e usar adequadamente a senna cadastrada; f) cadastrar senha pessoal e intransferível a ser util<br>
consultar o desempenho/situação. É de inteira responsat<br>
senha cadastrada;<br>
g) preencher total e corretamente os dados solicita<br>
informação(ções);<br>
h) clicar em "Conf

g) e preencher total e corretamente os dados solicitados na ficha de inscrição, atentando para a veracidade da(s) **Inform** 

imir comprovante/protocolo de inscrição até as **23n59min de 12 de janeiro de 2022**;

J) Imprimir o boleto bancario; e

k)  $\hspace{0.5cm}$  eferuar o correspondente pagamento da taxa de inscrição, no valor de R\$ 161,00 (cento e sessenta e um reais), em quaiquer agencia bancaria ate a data de vencimento constante do boleto bancario.

4.6. Para o pagamento da taxa de inscrição, **ate 13.01.2022**, somente podera ser utilizado o boleto bancario gerado no ato da Inscriçao.

4.6.1. ∪ correspondente pagamento do valor da taxa de inscrição podera ser efetuado, em dinheiro ou em cheque, em qualquer agencia bancaria.

4.6.1.1. O pagamento por meio de cneque somente sera considerado quitado apos a respectiva compensação e se, por qualquer razao, o cneque for devolvido, a inscrição do candidato sera automaticamente tornada sem efeito.

4.6.2. Em caso de feriado ou evento que acarrete o fechamento de agencias bancarias na localidade em que se encontra o interessado, o boleto devera ser pago antecipadamente.

4.6.3. U pagamento por agendamento somente sera aceito se comprovada a sua efetivação até 1**3.01.2022**.

4.7. Nao sera aceito pagamento da taxa de inscrição por deposito em caixa eletronico, pelos Correlos, transferencia, DOC, ordem de pagamento ou deposito comum em conta corrente, condicional ou fora do período de inscrições ou por qualquer outro melo que nao o especificado neste Edital.

4.8. A efetivação da inscrição somente ocorrera apos a confirmação, pelo banco, do pagamento do boleto referente à taxa.

4.8.1. A pesquisa para acompannar a situação da inscrição podera ser tel defrae to pagninetrito da taxa de inscrição por deposito entreata eledronico, pelos contelos, transferencia,<br>aparente de pagniento ou depósito comum em contra corrente, condicional ou fora do período de inscrições ou por<br>a inscrições.

4.8.2. Caso seja detectada como inscrição não efetivada ou faita de informação, o candidato devera entrar e

4.5. A eletivação da inscrição soliente ocorreta apos a comunidação, pelo banco, do pagamento do boleto referente<br>
4.8.1. A pesquisa para acompanhar a situação da inscrição poderá ser feita no site da Fundação VUNESP<br>
((ww a devolução de importancia paga, ainda que efetuada a mais ou em duplicidade, nem isenção total ou parcial de pagamento do valor da taxa de inscrição, seja qual for o motivo alegado, exceto ao candidato amparado pela Lei Estadual n° 12.782/2007, conforme disposto no Capitulo 5 deste Edital.

4.10. A devolução da importancia paga somente ocorrera se este Concurso Publico não se realizar. A responsabilidade pela devolução recaira sobre a Fundação VUNESP.

4.11. Apos as 23n59min do ultimo dia do período de inscrições, a ficha de inscrição hão estara mais disponibilizada no site.

4.11.1. Os candidatos cadastrados neste Concurso Publico poderao reimprimir seu boleto bancario, caso necessario, no maximo **ate 12 de janeiro de 2022**, quando este recurso sera retirado do site.

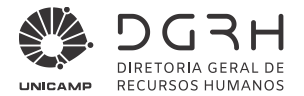

 $4.12.$ Fica assegurada a possibilidade de uso do nome social às pessoas travestis ou transexuais neste Concurso Público. O candidato interessado - durante o período de inscrições - deverá indicar a utilização do nome social na ficha de inscrição, bem como preencher, assinar e encaminhar, por meio digital (upload), o requerimento de utilização do nome social emitido no momento do preenchimento da ficha de inscrição, juntamente com a cópia do documento de identidade (RG).

4.12.1. Em atendimento às instruções do item 4.12. deste Edital, todas as publicações e consultas deverão ser feitas pelo nome social.

 $4.12.1.1$ . Para o envio dos documentos citados no item 4.12, deste Edital, o candidato deverá, até 23h59min de 12 de janeiro de 2022:

acessar o link próprio deste Concurso Público, no endereço eletrônico da Fundação VUNESP a) (www.vunesp.com.br);

após o preenchimento da ficha de inscrição, com a informação do uso do nome social, acessar a Área do b) Candidato, selecionar o link "Envio de Documentos" e realizar o envio dos documentos por meio digital (upload);

b1) os documentos para envio deverão estar digitalizados, frente e verso, quando necessário, com tamanho de até 500 KB, por documento anexado, e em uma das sequintes extensões: "pdf" ou "png" ou "ipg" ou "ipeg".

 $4.12.1.2.$ Não serão avaliados os documentos ilegíveis e/ou com rasuras ou provenientes de arquivo corrompido.

 $4.12.1.3.$ Não serão considerados os documentos enviados pelos Correios, por e-mail ou por quaisquer outras formas não especificadas no item 4.12.1.1. deste Edital, nem a entrega condicional ou complementação de documentos ou retirada de documentos após a data limite.

 $4.13.$ O candidato poderá efetuar sua inscrição nos Infocentros, locais públicos de acesso à internet, do Programa Acessa São Paulo, em um dos enderecos disponíveis no site desse Programa (www.acessasp.sp.gov.br).

4.13.1. Este Programa, além de oferecer facilidade para os candidatos que não têm acesso à internet, é completamente gratuito. Para utilizar os equipamentos, basta fazer cadastro apresentando o RG e comprovante de residência, nos próprios Postos Acessa São Paulo.

 $4.14.$ A Fundação VUNESP e a UNICAMP não se responsabilizam por solicitação de inscrição pela internet não recebida por motivos de ordem técnica dos computadores, falhas de comunicação, congestionamento das linhas de comunicação, bem como outros fatores que impossibilitem a transferência de dados.

 $4.15.$ O candidato que prestar quaisquer declarações falsas, inexatas ou ainda, que não atenda a todas as condições estabelecidas neste Edital, terá sua inscrição cancelada e, em consequência, anulados todos os atos dela decorrentes, mesmo que aprovado nas provas e que o fato seja constatado posteriormente, podendo, incorrer, ainda, nas penas do artigo 299 do Código Penal.

 $4.16.$ O não atendimento aos procedimentos para inscrição estabelecidos neste Capítulo implicará na não efetivação da inscrição."

#### "5. Da redução do valor da taxa de inscrição

 $5.1.$ Amparado pela Lei Estadual nº 12.782/2007, o candidato terá direito à redução de 50% (cinquenta por cento) do valor do pagamento da taxa de inscrição, desde que CUMULATIVAMENTE atenda aos seguintes requisitos:

seja estudante regularmente matriculado em uma das séries do ensino fundamental ou médio, curso pré $a)$ vestibular ou curso superior, em nível de graduação ou pós-graduação; e

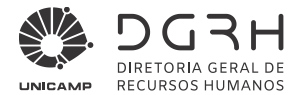

perceba remuneração mensal inferior a 2 (dois) salários mínimos ou esteja desempregado. b)

 $5.2.$ O candidato que preencher, CUMULATIVAMENTE, as condições estabelecidas nas alíneas "a" e "b", do item

5.1. deste Edital, poderá - durante o período das 10 horas de 08 de dezembro de 2021 às 23h59min de 09 de dezembro de 2021 - solicitar a redução do pagamento da correspondente taxa de inscrição obedecendo aos seguintes procedimentos:

acessar o link próprio deste Concurso Público, no endereço eletrônico da Fundação VUNESP  $a)$ (www.vunesp.com.br);

localizar, no site, o "link" correlato a este Concurso Público; b)

ler, na íntegra e atentamente, este Edital de Abertura de Inscrições; c)

clicar em "Inscreva-se";  $d)$ 

informar o e-mail ou o CPF;  $e)$ 

cadastrar senha pessoal e intransferível a ser utilizada sempre que for preciso alterar os dados cadastrais e/ou  $f$ consultar o desempenho/situação. É de inteira responsabilidade do candidato manter o sigilo e usar adequadamente a senha cadastrada;

preencher total e corretamente os dados solicitados na ficha de inscrição, atentando para a veracidade da(s)  $\mathsf{q}$ informação(ções);

clicar em "Confirmar a Inscrição";  $h)$ 

i) imprimir comprovante/protocolo de inscrição até às 23h59min de 09 de dezembro de 2021.

 $5.3.$ Para a comprovação dos requisitos estabelecidos nas alíneas "a" e "b" do item 5.1., deste Edital, o candidato deverá encaminhar:

certidão ou declaração expedida por instituição de ensino pública ou privada, comprovando a sua condição  $a)$ estudantil; ou

a1) carteira de identidade estudantil ou documento similar, expedido por instituição de ensino público ou privado ou por entidade de representação estudantil; e

comprovante de renda especificando perceber remuneração mensal inferior a 2 (dois) salários-mínimos: ou b)

declaração (Anexo 1 deste Edital), por escrito, da condição de desempregado, que estará disponibilizada no "link" b1) próprio da página deste Concurso, no site da Fundação VUNESP (www.vunesp.com.br).

 $5.4.$ Para o envio dos documentos comprobatórios citados nas alíneas "a", "a1", "b" e "b1", do item 5.3. deste Edital, o candidato deverá, até 23h59min de 10 de dezembro de 2021:

acessar o link próprio deste Concurso, no endereço eletrônico da Fundação VUNESP (www.vunesp.com.br);  $a)$ 

b) após o preenchimento da ficha de inscrição com a informação de solicitação de redução do pagamento da taxa de inscrição, acessar a Área do Candidato, selecionar o link "Envio de Documentos" e realizar o envio dos documentos por meio digital (upload);

b1) os documentos para envio deverão estar digitalizados, frente e verso, quando necessário, com tamanho de até 500 KB, por documento anexado, e em uma das seguintes extensões: "pdf" ou "png" ou "jpg" ou "jpeg".

5.4.1. Não serão avaliados os documentos ilegíveis e/ou com rasuras ou provenientes de arquivo corrompido.

5.4.2. Não serão considerados os documentos enviados pelos Correios, por e-mail ou por quaisquer outras formas não especificadas no item 5.4, deste Edital, nem a entrega condicional ou complementação de documentos ou retirada de documentos após a data limite.

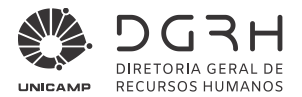

O candidato deverá - a partir das 10 horas de 22 de dezembro de 2021 - acessar o site da Fundação VUNESP 5.5. (www.vunesp.com.br) para verificar o resultado da solicitação de redução do pagamento da taxa de inscrição na "Área do Candidato", no link "Editais e Documentos".

5.6. O candidato que tiver a solicitação de redução do pagamento da taxa de inscrição deferida deverá acessar novamente a "Área do Candidato", no site da Fundação VUNESP (www.vunesp.com.br), imprimir o boleto bancário até 13 de janeiro de 2022, quando este recurso será retirado do site, bem como efetuar o pagamento do valor da taxa de inscrição reduzido até a data de vencimento constante do boleto bancário.

 $5.7.$ Contra o indeferimento de solicitação de redução do pagamento da taxa de inscrição caberá recurso no período das 8 horas de 03 de janeiro de 2022 às 23h59min de 04 de janeiro de 2022, no site da Fundação VUNESP (www.vunesp.com.br), na "Área do Candidato - RECURSOS", seguindo as instruções ali contidas.

5.7.1. O candidato que não interpuser recurso no prazo mencionado no item 5.7. deste Edital será responsável pelas conseguências advindas de sua omissão.

 $5.8.$ O edital de análise de recurso relativo ao indeferimento da solicitação de redução do pagamento da taxa de inscrição será divulgado oficial e exclusivamente no site da Fundação VUNESP (www.vunesp.com.br), na "Área do Candidato", no link "Editais e Documentos", com data prevista de 11.01.2022.

5.9. O candidato que tiver a solicitação de redução do pagamento da taxa de inscrição indeferida e/ou o recurso previsto no item 5.7, deste Edital indeferido, e queira participar deste Certame, deverá acessar novamente a "Área do Candidato", no site da Fundação VUNESP (www.vunesp.com.br), imprimir o boleto até 12.01.2022, bem como efetuar o pagamento do valor da taxa de inscrição pleno até 13 de janeiro de 2022, quando este recurso será retirado do site.

 $5.10.$ O candidato que não efetuar o pagamento da taxa de inscrição mediante o recolhimento do valor da taxa de inscrição, reduzido ou pleno, conforme o caso, não terá sua inscrição efetivada."

#### "6. Da solicitação de atendimento especial para prestação das provas

Para a prestação/realização da(s) prova(s), o candidato com necessidades especiais temporárias ou  $6.1.$ permanentes poderá – no ato da inscrição – requerê-las, informando as condições especiais de que necessita, como por exemplo: prova ampliada, auxílio para leitura da prova, sala de fácil acesso, utilização de aparelho (auditivo, medição de glicemia etc), transcritor ou outras condições que deverão estar claramente descritas na ficha de inscrição.

 $6.2.$ O candidato que não se declarar pessoa com deficiência, mas que necessitar de condições especiais ou prova especial deverá no período das inscrições:

acessar o link próprio deste Concurso Público, no site da Fundação VUNESP (www.vunesp.com.br);  $a)$ 

b) durante o preenchimento da ficha de inscrição, no campo "Condição Especial", especificar detalhadamente os recursos/condições especiais de que necessita, seguindo as instruções ali indicadas;

enviar laudo médico (original ou cópia autenticada), que ateste a espécie e o grau ou nível de deficiência, com  $c)$ expressa referência ao código correspondente da Classificação Internacional de Doenca – CID da doenca que acomete o candidato e que tenha sido expedido no prazo máximo de 12 (doze) meses anteriores ao término do período de inscrições deste Concurso. O laudo médico deverá conter, ainda, o nome completo do candidato, o número do documento de identidade (RG) do candidato, o número do CPF do candidato, bem como o nome, a assinatura e o CRM do profissional responsável pela emissão do laudo.

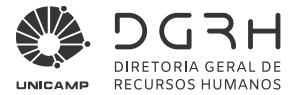

Para o envio do laudo médico citado na alínea "c", do item 6.2., deste Edital, o candidato deverá até 23h59min 6.3. de 12 de janeiro de 2022:

acessar o link próprio deste Concurso Público, no endereço eletrônico da Fundação VUNESP  $a)$ (www.vunesp.com.br);

b) após o preenchimento da ficha de inscrição com a informação de solicitação de condições especiais, acessar a Área do Candidato, selecionar o link "Envio de Documentos" e realizar o envio do laudo médico, por meio digital (upload); b1) o laudo médico para envio deverá estar digitalizado, frente e verso, quando necessário, com tamanho de até 500 KB, por documento anexado, e em uma das sequintes extensões: "pdf" ou "pnq" ou "jpq" ou "jpeq".

6.3.1. Não serão avaliados os documentos ilegíveis e/ou com rasuras ou provenientes de arquivo corrompido.

6.3.2. Não serão considerados documentos contendo solicitação de condição especial enviados pelos Correios, por email ou por quaisquer outras formas não especificadas no item 6.3, deste Edital, nem a entrega condicional ou complementação de documentos ou retirada de documentos após a data limite.

 $6.3.3.$ O laudo médico encaminhado terá validade somente para este concurso público.

 $6.4.$ O candidato que não fizer a solicitação de condições especiais durante o período de inscrições e/ou aquele que a solicitar, mas não a comprovar nos termos do que estabelecem os itens 6.1, até 6.3, deste Edital, não terá as condições especiais providenciadas/atendidas.

6.4.1. A solicitação de condições especiais para prestar/realizar a(s) prova(s) será analisada com base no laudo médico enviado pelo candidato. O atendimento às condições especiais solicitadas ficará sujeito à análise da razoabilidade e da viabilidade do pedido.

6.4.2. A não observância, pelo candidato, de quaisquer das disposições deste Capítulo, implicará a perda do direito de atendimento às condições especiais.

 $6.5.$ As decisões relativas às solicitações de condições especiais para a prestação da(s) prova(s) serão publicadas no Diário Oficial do Estado e/ou disponibilizadas, como subsídio, no site da Fundação VUNESP (www.vunesp.com.br), na "Área do Candidato", no link "Editais e Documentos", na data prevista de 25 de janeiro de 2022.

6.5.1. Contra o indeferimento de solicitação de condições especiais para prestação da(s) prova(s) caberá recurso no período das 8 horas de 26 de janeiro de 2022 às 23h59min de 27 de janeiro de 2022, no site da Fundação VUNESP (www.vunesp.com.br), na "Área do Candidato - RECURSOS", seguindo as instruções ali contidas.

6.5.2. O candidato que não interpuser recurso no prazo mencionado no item 6.5.1, deste Edital será responsável pelas consequências advindas de sua omissão.

6.6. O edital de análise de recurso relativo ao indeferimento de solicitações de condições especiais para realização da(s) prova(s) será publicado no Diário Oficial do Estado e/ou disponibilizado, como subsídio, no site da Fundação VUNESP (www.vunesp.com.br), na "Área do Candidato", no link "Editais e Documentos", na data prevista de 04 de fevereiro de 2022.

 $6.7.$ Qualquer eventual solicitação, após o período de inscrições, o candidato deverá entrar em contato com a Fundação VUNESP, por meio do telefone (11) 3874-6300, de segunda-feira a sábado, nos dias úteis, das 8 às 18 horas, para cientificar-se dos detalhes desse tipo de atendimento especial ou na "Área do Candidato" no link "FALE CONOSCO", no site da Fundação VUNESP (www.vunesp.com.br), onde fará a solicitação.

 $6.8.$ O atendimento às condições especiais solicitadas ficará sujeito à análise da razoabilidade e da viabilidade do pedido."

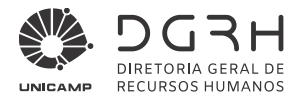

 $(...)$ 

#### "8. Da participação do candidato com deficiência

 $8.1.$ A participação de candidato com deficiência no presente Concurso Público observará as regras contidas no artigo 37, inciso VIII, da Constituição Federal, no Decreto Federal nº 3.298/1999, na Lei Complementar Estadual nº 683/1992, no Decreto Estadual nº 59.591/2013, na proporção de 5% (cinco por cento) das vagas que surgirem, desde que atiniam de cinco a dez vagas, conforme previsto no artigo 1°, § 4º da Lei Complementar Estadual nº 683/1992, e cujas atribuições sejam compatíveis com sua(s) deficiência(s).

O candidato, antes de se inscrever, deverá verificar se as atribuições da função, especificadas no item 3.1.  $8.2.$ deste Edital, são compatíveis com suas deficiências, sem prejuízo do procedimento previsto nos itens 11.10 a 11.15. deste Edital:

8.3. Considera-se pessoa com deficiência aquela que tem impedimento de longo prazo de natureza física, mental, intelectual, ou sensorial, o qual, em interação com uma ou mais barreiras, pode obstruir sua participação plena e efetiva na sociedade em igualdade de condições com as demais pessoas, nos termos do art. 2º da Lei Federal nº 13.146/2015 (Estatuto da Pessoa com Deficiência), do art. 1º da Convenção sobre os Direitos das Pessoas com Deficiência da Organização das Nações Unidas – aprovada pelo Decreto Legislativo nº 186, de 9 de julho de 2008 e incorporada pelo Decreto Federal nº 6.949, de 25 de agosto de 2009 -, da Lei Federal nº 12.764/2012, e da Lei Federal nº 14.126/2021, nos parâmetros estabelecidos pelo art. 4º do Decreto nº 3.298, de 20 de dezembro de 1999, com as alterações introduzidas pelo Decreto Federal nº 5.296/2004.

8.3.1. Considerando as vagas que vierem a surgir e de acordo com o Decreto Estadual nº 59.591/13, com a redação dada pelo Decreto Estadual nº 60.449/14, os candidatos com deficiência serão convocados a ocupar a 5ª (quinta), a 30ª (trigésima), a 50<sup>ª</sup> (quinquagésima) e a 70<sup>ª</sup> (septuagésima) vagas deste Concurso Público, e assim sucessivamente, a cada intervalo de 20 (vinte) convocações para admissão.

8.4. As pessoas com deficiência, participarão deste Concurso Público em igualdade de condições com os demais candidatos, no que se refere ao conteúdo das provas, à avaliação e aos critérios de aprovação, ao dia, horário e local de aplicação das provas, nos termos do artigo 3º, do Decreto Estadual nº 59.591/13, e do artigo 2º, da Lei Complementar Estadual nº 683/92.

 $8.5.$ O candidato com deficiência deverá declarar, quando da inscrição, no campo destinado para tal finalidade o tipo de deficiência que possui, bem como se deseja concorrer na condição de pessoa com deficiência às vagas existentes e as que surgirem durante o prazo de validade para este concurso público.

8.6. Para concorrer como pessoa com deficiência, o candidato deverá, no período de inscrições:

especificar, na ficha de inscrição, no campo "Deficiência", a condição de pessoa com deficiência, informando o a) CID, observando o disposto no item 8.3, deste Capítulo.

b) enviar:

b1) laudo médico (original ou cópia autenticada), que ateste a espécie e o grau ou nível de deficiência, com expressa referência ao código correspondente da Classificação Internacional de Doença - CID da doença que acomete o candidato e que tenha sido expedido no prazo máximo de 12 (doze) meses anteriores ao término do período de inscrições deste Concurso. O laudo médico deverá conter, ainda, o nome completo do candidato, o número do

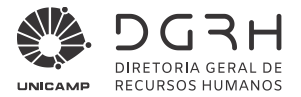

documento de identidade (RG) do candidato, o número do CPF do candidato, bem como o nome, a assinatura e o CRM do profissional responsável pela emissão do laudo;

b2) solicitação, se necessário, requerendo tempo e/ou tratamento diferenciado para realização das provas, especificando as condições técnicas e/ou prova especial que necessitará, conforme laudo médico encaminhado. O tempo para a realização da(s) prova(s) para o candidato que se inscreva e comprove ser portador de deficiência poderá ser diferente, desde que requerido no laudo médico, não podendo, entretanto, esse tempo adicional ultrapassar 60 (sessenta) minutos. 8.6.1. O candidato que se declarar deficiente e necessitar de condição especial para a realização da(s) prova(s) deverá requerê-la, no ato da inscrição, informando as condições especiais de que necessita, como por exemplo: prova ampliada, auxílio para leitura da prova, sala de fácil acesso, utilização de aparelho (auditivo, medição de glicemia etc), transcritor ou outras condições que deverão estar claramente descritas na ficha de inscrição.

8.6.1.1. Aos deficientes visuais:

 $a)$ ao candidato deficiente visual (cego); serão oferecidas provas no sistema braile, desde que solicitadas no período de inscrições. Suas respostas deverão ser transcritas em braile e, para a folha de respostas, por um fiscal designado para tal finalidade (fiscal transcritor),

a1) O referido candidato deverá levar para esse fim, no dia da aplicação das provas, reglete e punção, podendo utilizarse de soroban;

b) ao candidato com baixa visão: será(ão) oferecida(s) prova(s) ampliada(s), desde que solicitada(s) no período de inscrições. Suas provas serão confeccionadas no tamanho de fonte informado em sua ficha de inscrição, que poderá ser 16 ou 20 ou 24 ou 28:

b1) O candidato que não indicar o tamanho da fonte da prova ampliada terá suas provas confeccionadas com fonte 24.

ao candidato com deficiência visual (cego ou baixa visão): serão oferecidas provas especiais por meio de  $c)$ utilização de software, desde que solicitadas no período de inscrições. Serão disponibilizados computador/notebook, com o software NVDA disponível para uso durante a realização de suas provas.

c1) na hipótese de serem verificados problemas técnicos no computador e/ou software mencionados na alínea "c", do item 8.6.1.1.. deste Edital, será disponibilizado ao candidato fiscal ledor para leitura de sua(s) prova(s).

8.6.1.2. O candidato com deficiência auditiva: deverá indicar, obrigatoriamente, em sua ficha de inscrição, se necessitará de:

 $a)$ intérprete de LIBRAS - Língua Brasileira de Sinais;

b) autorização para utilização de aparelho auditivo.

 $8.6.1.2.1$ . Se o candidato utilizar aparelho auditivo, essa necessidade deverá constar no parecer do médico especialista, bem como deverá ser informada na ficha de inscrição.

8.6.1.3. O candidato com deficiência física: deverá indicar, obrigatoriamente, em sua ficha de inscrição, se necessitará de:

 $a)$ mobiliário adaptado:

b) auxílio no manuseio da(s) prova(s) e transcrição de respostas.

 $8.7.$ Para o envio da documentação referida no item 8.6., e suas alíneas, deste Edital, o candidato deverá até 23h59min de 12 de janeiro de 2022:

acessar o link próprio deste Concurso Público, no endereço eletrônico da Fundação VUNESP  $a)$ (www.vunesp.com.br);

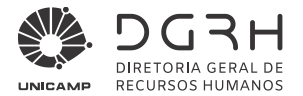

 $b)$ após o preenchimento da ficha de inscrição com a informação de solicitação de provas especiais e/ou de condições especiais, acessar a Área do Candidato, selecionar o link "Envio de Documentos" e realizar o envio do laudo médico, por meio digital (upload);

b1) o laudo médico para envio deverá estar digitalizado, frente e verso, quando necessário, com tamanho de até 500 KB, por documento anexado, e em uma das seguintes extensões: "pdf" ou "png" ou "jpg" ou "jpeg".

8.7.1. Não serão avaliados os documentos ilegíveis e/ou com rasuras ou provenientes de arquivo corrompido.

8.7.1.1. Não serão considerados documentos contendo solicitação de provas especiais e/ou de condições especiais enviados pelos Correios, por e-mail ou por quaisquer outras formas não especificadas no item 8.7, deste Edital, nem a entrega condicional ou complementação de documentos ou retirada de documentos após a data limite.

8.7.2. O laudo médico encaminhado terá validade somente para este concurso público.

 $8.8.$ O candidato que - no período de inscrições - não declarar ser deficiente ou aquele que se declarar, mas não cumprir os dispositivos mencionados nos itens 8.6, até 8.7,, e respectivas alíneas, deste Edital, não será considerado candidato com deficiência, para fins deste Certame e/ou não terá preparada as provas especiais e/ou não terá atendidas/providenciadas as condições especiais para a realização das provas.

8.8.1. Candidato com deficiência que não realizar a inscrição conforme disposto neste Capítulo, não poderá interpor recurso em favor de sua condição, seja qual for o motivo alegado.

8.9. A solicitação de prova especial e/ou de condições especiais para prestar/realizar as provas será analisada com base no laudo médico enviado pelo candidato. O atendimento às condições especiais solicitadas ficará sujeito à análise da razoabilidade e da viabilidade do pedido.

8.9.1. A não observância, pelo candidato, de quaisquer das disposições deste Capítulo, implicará a perda do direito de participar como pessoa com deficiência.

A divulgação da relação prévia contendo deferimentos e indeferimentos relativos às solicitações de inscrição  $8.10.$ como pessoa com deficiência e/ou relativos às solicitações de provas especiais e/ou relativos às solicitações de condições especiais para prestar/realizar a(s) prova(s) será publicada no Diário Oficial do Estado e/ou disponibilizada, como subsídio, no site da Fundação VUNESP (www.vunesp.com.br), na "Área do Candidato", no link "Editais e Documentos", na data prevista de 25 de janeiro de 2022.

8.10.1. Contra o indeferimento de solicitação de inscrição como pessoa com deficiência e/ou de provas especiais e/ou de condições especiais para prestação da(s) prova(s) caberá recurso no período das 8 horas de 26 de janeiro de 2022 às 23h59min 27 de janeiro de 2022, no site da Fundação VUNESP (www.vunesp.com.br), na "Área do Candidato -RECURSOS", sequindo as instruções ali contidas.

8.10.2. O candidato que não interpuser recurso no prazo mencionado no item 8.10.1. deste Edital será responsável pelas consequências advindas de sua omissão.

8.10.3. O edital de análise de recurso(s) interposto(s) com base no item 8.10.1. deste Edital será publicado no Diário Oficial do Estado e/ou disponibilizado, como subsídio, no site da Fundação VUNESP (www.yunesp.com.br. na "Área do Candidato", no link "Editais e Documentos", na data prevista de 04 de fevereiro de 2022.

 $8.10.3.1$ . Após a data mencionada no item 8.10.3. deste Edital fica proibida qualquer inclusão ou exclusão de candidato da lista especial - pessoa com deficiência.

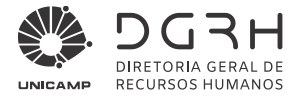

O candidato com deficiência, classificado, além de figurar na Lista de Classificação Geral, terá seu nome  $8.11.$ constante na Lista de Classificação Especial - pessoa com deficiência, conforme disposto no artigo 6º do Decreto Estadual nº 59.591/13.

 $8.12.$ O candidato com deficiência aprovado neste concurso público, que é regulamentado por este Edital, quando convocado, deverá, munido de documento de identidade original, submeter-se à perícia médica no Órgão Médico Oficial do Estado – DPME, objetivando verificar se a deficiência declarada se enquadra na previsão do art. 2º da Lei Federal nº 13.146/2015 (Estatuto da Pessoa com Deficiência), do art. 1º da Convenção sobre os Direitos das Pessoas com Deficiência da Organização das Nações Unidas – aprovada pelo Decreto Legislativo nº 186, de 9 de julho de 2008 e incorporada pelo Decreto Federal nº 6.949, de 25 de agosto de 2009 -, da Lei Federal nº 12.764/2012, e da Lei Federal nº 14.126/2021, nos parâmetros estabelecidos pelo art. 4º do Decreto nº 3.298, de 20 de dezembro de 1999, com as alterações introduzidas pelo Decreto Federal nº 5.296/2004, assim como se há compatibilidade ou não da deficiência com as atribuições da função autárquica a ser ocupada, nos termos dos artigos 3° e 4° da Lei Complementar Estadual n° 683/1992, observadas as seguintes disposições:

8.12.1. O candidato com deficiência deverá comparecer à perícia e à junta médica, se for o caso, munido de:

 $a)$ original de um documento de identificação (conforme previsto na alínea "a", do item 10.5., deste Edital):

laudo médico (original ou cópia autenticada) circunstanciado que ateste a espécie e o grau de deficiência, com b) expressa referência ao código correspondente da Classificação Internacional de Doencas (CID);

 $c)$ demais documentos e exames que comprovem a(s) sua(s) deficiência(s) e/ou outros documentos estabelecidos no edital de convocação para a realização da perícia médica e/ou para a realização da junta médica.

8.12.2. Os candidatos serão convocados para realização da perícia médica e da junta médica, quando for o caso, por meio de Edital, publicado no Diário Oficial do Estado – DOE e/ou disponibilizado, como subsídio, no site da Fundação VUNESP (www.vunesp.com.br), na "Área do Candidato", no link "Editais e Documentos".

 $8.12.2.1$ Não haverá segunda chamada, seja qual for o motivo alegado, para justificar o atraso ou a ausência do candidato na perícia médica ou na junta médica.

8.12.3. Os respectivos resultados da perícia médica e da junta médica, serão publicados no Diário Oficial do Estado – DOE, e disponibilizados, como subsídio, no site da Fundação VUNESP (www.vunesp.com.br), na "Área do Candidato", no link "Editais e Documentos", por meio de editais distintos e em datas distintas.

8.13. Verificada a incompatibilidade entre a(s) deficiência(s) do candidato e as atribuições da função postulada, na perícia médica e na junta médica, caso seja requerida, o candidato será eliminado deste Certame.

 $8.14.$ Será eliminado da Lista de Classificação Especial - Pessoas com Deficiência, o candidato, em que a(as) deficiência(s) assinalada(s) conforme item 8.3 deste Capítulo, ou aquele que não comparecer na perícia médica ou na junta médica (se requerida), devendo, no entanto, permanecer na Lista Definitiva de Classificação Geral, desde que tenha obtido classificação nos termos deste Edital.

8.14.1. O candidato será eliminado deste Certame, na hipótese de não ter sido classificado conforme estabelece este Edital.

 $8.15.$ Não ocorrendo inscrição neste Concurso Público ou classificação de candidatos com deficiência, será elaborada somente a Lista Definitiva de Classificação Geral.

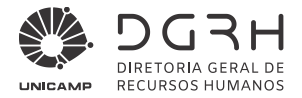

Havendo a contratação do candidato que conste da Lista de Classificação Especial - Pessoas com Deficiência,  $8.16.$ a deficiência não poderá ser arquida para justificar a concessão de restricão funcional, licenca por motivo de saúde ou aposentadoria por invalidez.

 $8.17.$ A não observância, pelo candidato, de quaisquer das disposições deste Capítulo, do Capítulo 11 e do Capítulo 13, todos deste Edital, implicará a perda do direito a ser contratado."

 $(...)$ 

## "10. Da prestação das provas

 $(...)$ 

10.1.2. As provas escritas objetiva e dissertativa serão realizadas: no período da tarde na data prevista de 20/02/2022

 $(...)$ 

10.23. Após o término do prazo previsto para a duração das provas escritas (objetiva e dissertativa), não será concedido tempo adicional para o candidato continuar respondendo questão objetiva ou questão dissertativa ou procedendo à transcrição para a folha de respostas e/ou para o rascunho do gabarito e/ou para a parte definitiva do caderno da prova escrita dissertativa, salvo se solicitada condição especial/pessoa com deficiência conforme previsto nos itens 8.6, e 8.6.1., e suas alíneas, deste Edital."

 $(...)$ 

## "11. Do Julgamento das provas, da Habilitação e da Classificação

 $(...)$ 

## 11.4. Da habilitação e da classificação

11.4.1. Será considerado habilitado, neste concurso público, o candidato que obtiver nota igual ou superior a 60,00 (sessenta) em cada uma das provas escritas.

11.4.2. A nota final corresponderá à média das notas obtidas na prova escrita objetiva e na prova escrita dissertativa.

11.5. Os candidatos habilitados serão classificados de acordo com a nota final.

11.6. Em caso de igualdade de nota final, terá preferência, sucessivamente, o candidato:

com idade mais elevada, considerando os candidatos com idade igual ou superior a sessenta anos, conforme a) parágrafo único, do artigo 27, do Estatuto do Idoso;

- b) que obtiver maior nota na prova escrita dissertativa;
- com maior número de acertos nas questões de Conhecimentos Específicos da prova escrita objetiva;  $\mathbf{C}$
- d) com maior número de acertos nas questões de Políticas Públicas de Saúde da prova escrita objetiva;
- mais idoso entre os candidatos com idade inferior a sessenta anos. e)
- 11.6.1. Persistindo, ainda, o empate, poderá haver sorteio na presença dos candidatos envolvidos.

11.7. Será eliminado deste Concurso Público o candidato, que, além das demais hipóteses previstas neste Edital:

11.7.1. não comparecer às provas;

11.7.2. não for considerado habilitado na prova escrita obietiva:

11.7.3. for considerado habilitado na prova escrita objetiva, mas não tiver a prova escrita dissertativa corrigida;

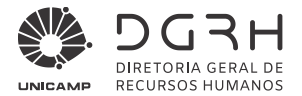

11.7.4. não for considerado habilitado na prova escrita dissertativa.

11.8. Os candidatos classificados serão enumerados em três listas de classificação prévia, que serão publicadas no Diário Oficial do Estado - DOE e/ou disponibilizadas no site da UNICAMP (www.dgrh.unicamp) e/ou no site da Fundação VUNESP (www.vunesp.com.br).

#### 11.8.1. Essas listas serão:

a) a geral, contendo todos os candidatos aprovados, inclusive os candidatos que participam/estão inscritos como pessoa com deficiência e os candidatos que se autodeclararam negros (pretos e pardos);

b) a especial, contendo somente os candidatos aprovados que participam/estão inscritos como pessoa com deficiência; c) a especial, contendo somente os candidatos aprovados que se autodeclararam negros (pretos e pardos).

11.9. Os candidatos constantes da Lista Prévia de Classificação Especial – Pessoas com Deficiência serão convocados, mediante publicação de Edital de Convocação no Diário Oficial do Estado - DOE e/ou disponibilização no site da UNICAMP (www.dgrh.unicamp) e/ou no site da Fundação VUNESP (www.vunesp.com.br) para realização de perícia médica, com finalidade de comprovação da deficiência apontada no ato da inscrição, bem como para avaliação da compatibilidade de sua deficiência com as atribuições da função a ser desempenhada.

11.10. A Diretoria Geral de Recursos Humanos, da UNICAMP, executará as providências relativas ao agendamento da perícia médica dos candidatos constantes da Lista Prévia de Classificação Especial – Pessoa com Deficiência, que terão ciência quanto à data, horário e local de realização dessa perícia através de editais a serem publicados em Diário Oficial do Estado – DOE pelo Departamento de Perícias Médicas do Estado – DPME e disponibilizados no site da UNICAMP (www.dgrh.unicamp.br) e da Fundação VUNESP (www.vunesp.com.br).

11.11. A perícia médica será realizada pelo DPME, por especialistas nas áreas de deficiência de cada candidato, devendo o laudo ser proferido no prazo de 5 (cinco) dias contados do respectivo exame.

11.12. Quando a perícia médica concluir pela não comprovação da condição de pessoa com deficiência ou pela incompatibilidade da deficiência com as atribuições da função a ser desempenhada, o candidato terá o prazo de 5 (cinco) dias, após a publicação do resultado no DOE, para solicitar a realização de junta médica pelo DPME para nova inspeção, da qual poderá participar profissional indicado pelo interessado, utilizando-se de requerimento disponível no sitio www.planejamento.sp.gov.br - Perícia Médica - DPME > Ingresso - Pré-Avaliação - pessoa com deficiência > Formulário de Recurso de PCD.

11.12.1. O pedido deve ser enviado, pelo candidato, via Correios, com Aviso de Recebimento, para o setor de atendimento do DPME, situado à Avenida Prefeito Passos, s/n - Várzea do Carmo - São Paulo - SP - CEP 01517-020 ou protocolado pessoalmente no referido local no horário das 07h00 às 16h00.

11.13. A junta médica do DPME deverá apresentar parecer conclusivo no prazo de 5 (cinco) dias contados de sua realização.

11.14. Não caberá qualquer recurso da decisão proferida pela junta médica, nos termos do § 5°, do artigo 3°, da Lei Complementar Estadual nº 683/1992.

11.15. Verificada a incompatibilidade entre a deficiência e as atribuições da função a ser desempenhada, o candidato será eliminado deste Certame.

11.16. Os candidatos constantes da Lista de Classificação Especial - candidatos que se autodeclararam negros (pretos e pardos) serão convocados, mediante publicação de Edital de Convocação no Diário Oficial do Estado, para avaliação

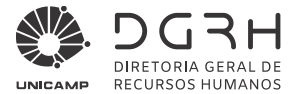

perante banca de identificação étnico-racial, designada especificamente para a confirmação da veracidade da autodeclaração, conforme previsto no item 8A.17, deste Edital.

11.17. A banca de identificação étnico-racial deverá emitir parecer no prazo de 05 (cinco) dias úteis, contados da respectiva análise.

11.17.1. O edital de resultado no procedimento de heteroidentificação será publicado Diário Oficial do Estado e no site www.darh.unicamp.br.

11.18. O candidato cuja autodeclaração não for confirmada em procedimento de identificação étnico-racial pela banca de identificação poderá interpor recurso, contra a decisão proferida, obedecendo os prazos e procedimentos constantes do Capítulo 12 deste Edital.

11.19. A fase recursal será analisada por banca revisora, criada para esse fim, a ser constituída nos termos do Edital específico de convocação mencionado no item 8A.17.1., deste Edital.

11.19.1. Mantida a decisão da banca de identificação pela banca revisora, o candidato será eliminado do certame. Não caberá novo recurso da decisão proferida pela banca revisora.

11.20. Findos os trabalhos relativos tanto das perícias médicas e às juntas médicas, quanto da banca de identificação étnico-racial/banca revisora, serão publicadas no Diário Oficial do Estado - DOE:

a) A Lista de Classificação Final Geral, que conterá todos os candidatos habilitados, inclusive os candidatos considerados concomitantemente com deficiência e aptos para o exercício da função e os candidatos habilitados que se autodeclararam negros (pretos e pardos) e foram confirmados pela banca de identificação étnico-racial e/ou banca revisora.

b) A Lista de Classificação Final Especial (candidato com Deficiência), que conterá somente os candidatos considerados, concomitantemente, com deficiência e aptos para o exercício da função;

c) A Lista de Classificação Final Especial (candidatos negros – pretos ou pardos), que conterá somente os candidatos habilitados que se autodeclararam negros (pretos e pardos) e foram confirmados pela Banca de identificação étnicoracial e/ou banca revisora.

11.21. Não havendo candidatos com deficiência e candidatos que se autodeclararem negros (pretos e pardos) inscritos. aprovados e aptos para o exercício da função a que se refere este Concurso Público, será elaborada somente a Lista de Classificação Geral Final."

#### "12. Dos Recursos

 $(...)$ 

12.2.1. Poderão ser interpostos recursos relativamente:

ao indeferimento de solicitação de redução do pagamento da taxa de inscrição;  $a)$ 

ao indeferimento de solicitação de inscrição como pessoa com deficiência, de nome social, de inscrição para b) concorrer às vagas reservadas à candidatos negros (pretos e pardos);

 $\mathbf{c}$ ao indeferimento de solicitação de prova especial ou de condições especiais para a realização da(s) prova(s);

à aplicação das provas;  $d)$ 

- ao gabarito da prova escrita objetiva (vide determinação constante do item 12.3. deste Edital);  $e)$
- ao resultado das provas (vide determinação constante do item 12.3.1. deste Edital);  $f$

ao resultado da avaliação de autodeclaração;  $g)$ 

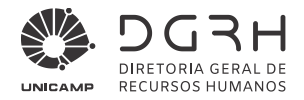

h) à classificação prévia."

#### "13. Da convocação e da admissão

 $(...)$ 

13.5. A inexatidão ou irregularidade da comprovação do disposto nos itens 13.2. a 13.4.2. deste Edital eliminará o candidato deste concurso público.

 $(...)$ 

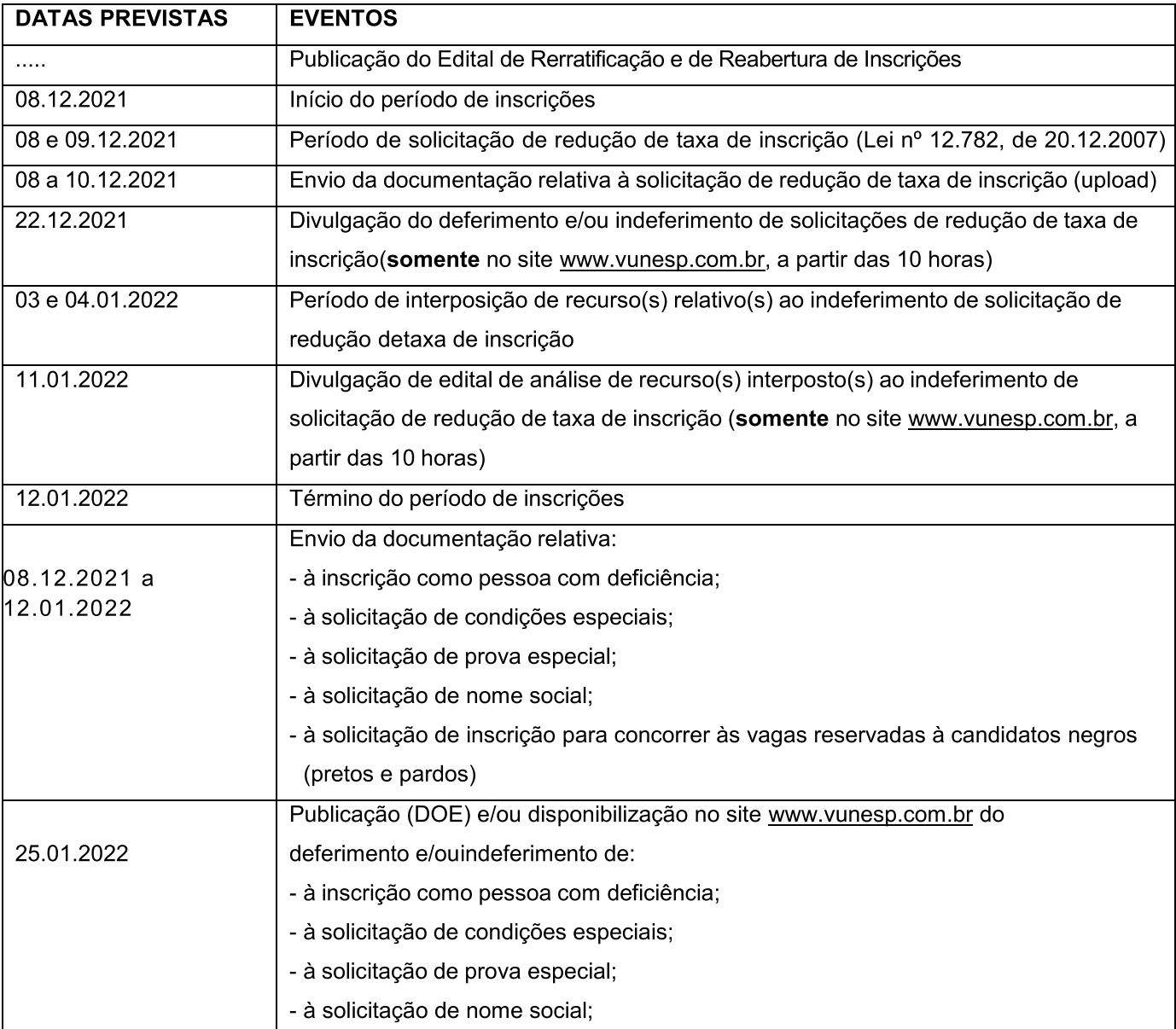

# "ANEXO 5 - CRONOGRAMA PREVISTO"

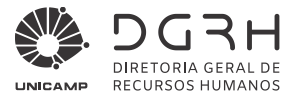

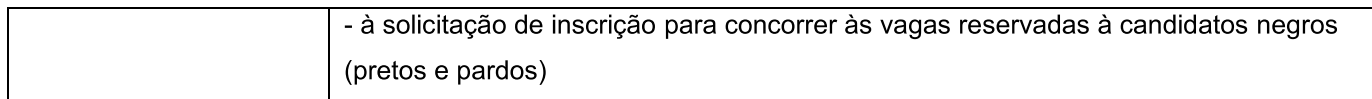

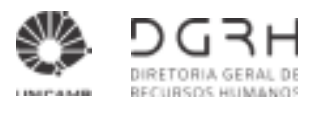

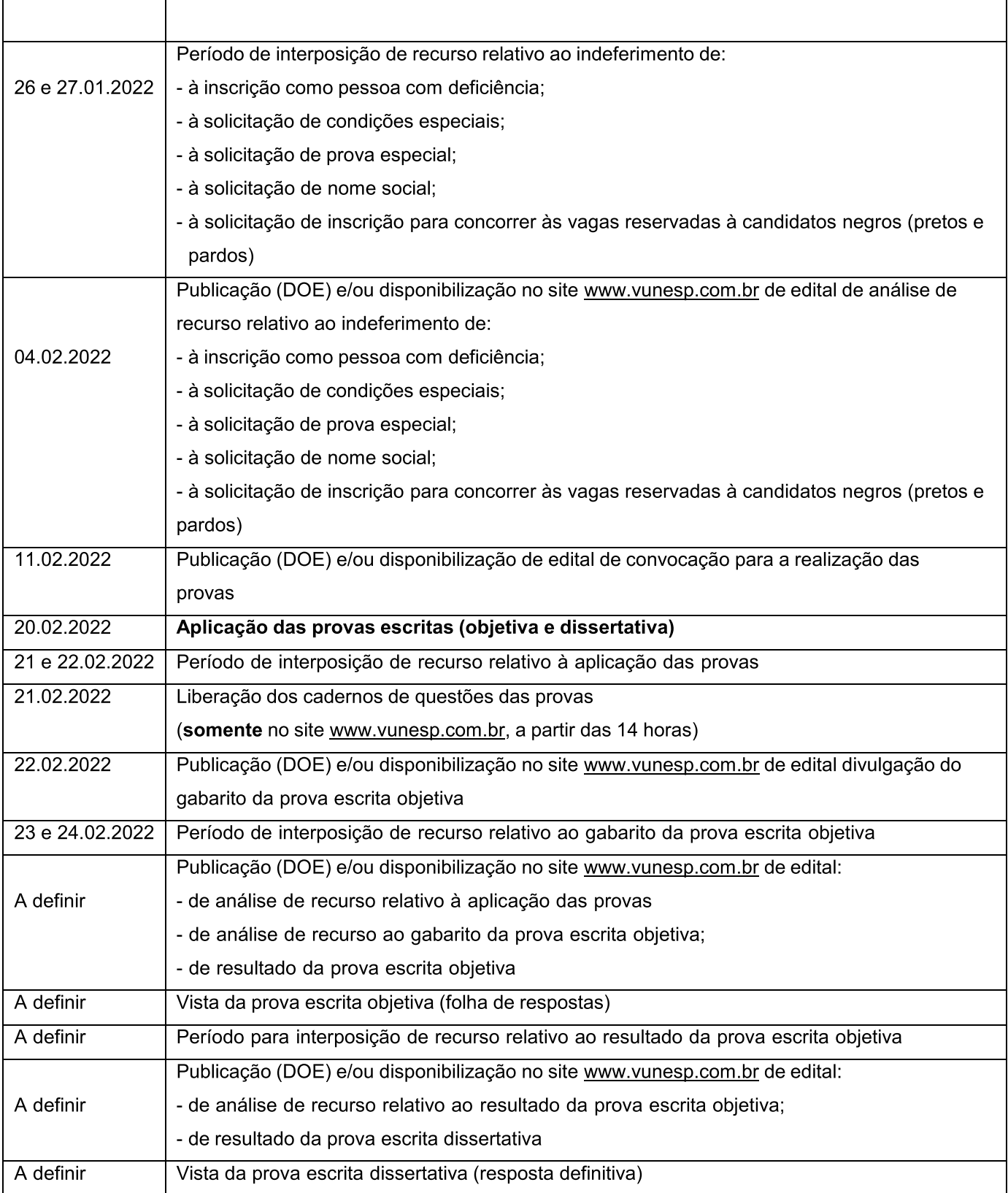

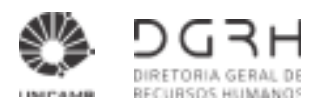

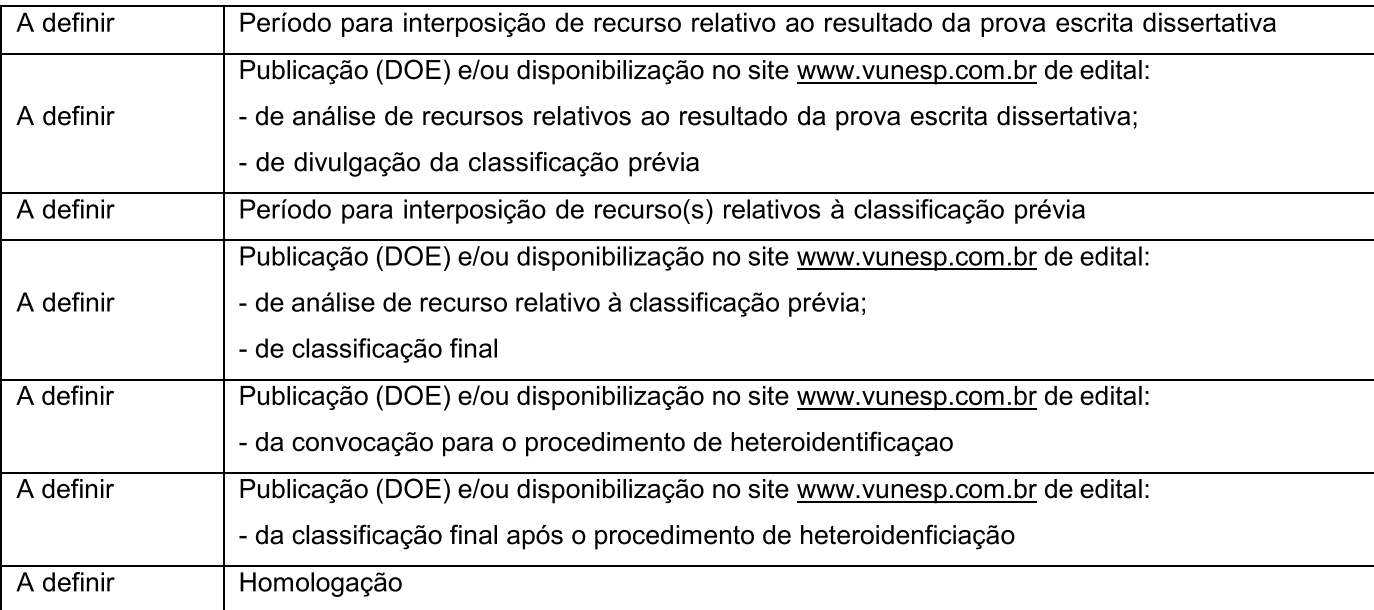

E, para que chegue ao conhecimento de todos e ninguém possa alegar desconhecimento, é expedido o presente Edital de Rerratificação do Edital de Abertura de Inscrições e de Reabertura de Inscrições, ficando mantidas as demais disposições do citado Edital de Abertura de Inscrições (alterado por outras retificações já publicadas) que não conflitem com as disposições constantes do presente Edital.

> Campinas, 30 de novembro de 2021. DIVISÃO DE GESTÃO DE PESSOAL

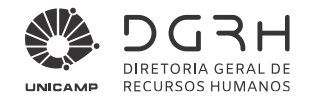

#### **EDITAL Nº 009/2021 DE RERRATIFICAÇÃO (REF.: EDITAL Nº 09/2021 DE ABERTURA DE INSCRIÇÕES)**

A Diretoria Geral de Recursos Humanos da Universidade Estadual de Campinas – UNICAMP torna pública a RERRATIFICAÇÃO do Edital de Abertura de Inscrições no Concurso Público para a função de **Psicólogo/Psicólogo Educacional** pela Carreira de Profissionais de Apoio ao Ensino, Pesquisa e Extensão - PAEPE, no que segue:

#### **Onde se lê: ANEXO 2 – CONTEÚDOS PROGRAMÁTICOS**

#### **CONHECIMENTOS GERAIS**

*(...)*

*Noções de Informática*: **MS-Windows 2010**: conceito de pastas, diretórios, arquivos e atalhos, área de trabalho, área de transferência, manipulação de arquivos e pastas, uso dos menus, programas e aplicativos, interação com o conjunto de aplicativos MS-Office 2016. MS-Word 2016: estrutura básica dos documentos, edição e formatação de textos, cabeçalhos, parágrafos, fontes, colunas, marcadores simbólicos e numéricos, tabelas, impressão, controle de quebras e numeração de páginas, legendas, índices, inserção de objetos, campos predefinidos, caixas de texto. MS-Excel 2016: estrutura básica das planilhas, conceitos de células, linhas, colunas, pastas e gráficos, elaboração de tabelas e gráficos, uso de fórmulas, funções e macros, impressão, inserção de objetos, campos predefinidos, controle de quebras e numeração de páginas, obtenção de dados externos, classificação de dados. MS-PowerPoint 2016: estrutura básica das apresentações, conceitos de slides, anotações, régua, guias, cabeçalhos e rodapés, noções de edição e formatação de apresentações, inserção de objetos, numeração de páginas, botões de ação, animação e transição entre slides. Correio Eletrônico: uso de correio eletrônico, preparo e envio de mensagens, anexação de arquivos. Internet: navegação na Internet, conceitos de URL, links, sites, busca e impressão de páginas.

## **Leia-se:**

## **ANEXO 2 – CONTEÚDOS PROGRAMÁTICOS**

#### **CONHECIMENTOS GERAIS**

#### *(...)*

*Noções de Informática*: **MS-Windows 10**: conceito de pastas, diretórios, arquivos e atalhos, área de trabalho, área de transferência, manipulação de arquivos e pastas, uso dos menus, programas e aplicativos, interação com o conjunto de aplicativos MS-Office 2016. MS-Word 2016: estrutura básica dos documentos, edição e formatação de textos, cabeçalhos, parágrafos, fontes, colunas, marcadores simbólicos e numéricos, tabelas, impressão, controle de quebras e numeração de páginas, legendas, índices, inserção de objetos, campos predefinidos, caixas de texto. MS-Excel 2016: estrutura básica das planilhas, conceitos de células, linhas, colunas, pastas e gráficos, elaboração de tabelas e gráficos, uso de fórmulas, funções e macros, impressão, inserção de objetos, campos predefinidos, controle de quebras e numeração de páginas, obtenção de dados externos, classificação de dados. MS-PowerPoint 2016: estrutura básica das apresentações, conceitos de slides, anotações, régua, guias, cabeçalhos e rodapés, noções de edição e formatação de apresentações, inserção de objetos, numeração de páginas, botões de ação, animação e transição entre slides. Correio Eletrônico: uso de correio eletrônico, preparo e envio de mensagens, anexação de arquivos. Internet: navegação na Internet, conceitos de URL, links, sites, busca e impressão de páginas.

#### **Ficam ratificadas as demais informações constantes no Edital de Abertura de Inscrições.**

E, para que chegue ao conhecimento de todos, é expedido o presente Edital.

#### **Campinas, 12 de maio de 2021.**

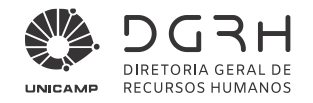

#### **EDITAL Nº 005/2021 DE RERRATIFICAÇÃO (REF.: EDITAL Nº 09/2021 DE ABERTURA DE INSCRIÇÕES)**

A Diretoria Geral de Recursos Humanos da Universidade Estadual de Campinas – UNICAMP torna pública a RERRATIFICAÇÃO do Edital de Abertura de Inscrições no Concurso Público para a função de **Psicólogo/Psicólogo Educacional** pela Carreira de Profissionais de Apoio ao Ensino, Pesquisa e Extensão - PAEPE, no que segue:

#### **Onde se lê:**

#### **9. Das provas**

9.5. As provas escritas objetiva e dissertativa serão realizadas concomitantemente e o candidato terá 4 (quatro) horas para realizá-las.

#### **Leia-se:**

#### **9. Das provas**

9.5. As provas escritas objetiva e dissertativa serão realizadas concomitantemente e o candidato terá 4 (quatro) horas e 30 (trinta) minutos para realizá-las.

Ficam ratificadas as demais disposições contidas no Edital nº 008/2021 – Concurso Público UNICAMP nº 067/2021, publicado no Diário Oficial do Estado em 08 de abril de 2021.

E, para que chegue ao conhecimento de todos, é expedido o presente Edital.

#### **Campinas, 14 de abril de 2021.**

DIVISÃO DE PLANEJAMENTO E DESENVOLVIMENTO

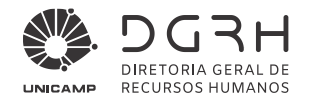

#### **EDITAL Nº 09/2021 DE ABERTURA DE INSCRIÇÕES**

A Diretoria Geral de Recursos Humanos da Universidade Estadual de Campinas – UNICAMP torna pública a abertura de inscrições no Concurso Público para a função de **Psicólogo/Psicólogo Educacional** pela Carreira de Profissionais de Apoio ao Ensino, Pesquisa e Extensão - PAEPE, sob a responsabilidade de organização, aplicação e avaliação da Fundação para o Vestibular da Universidade Estadual Paulista "Júlio de Mesquita Filho" – Fundação VUNESP.

#### **1. Instruções Especiais**

- 1.1. Este Concurso Público destina-se ao preenchimento de 2 (duas) vagas para atuar junto ao **Colégio Técnico de Limeira - COTIL,** da UNICAMP, bem como as que porventura vierem a surgir durante o seu prazo de validade nos campi de Campinas, de Limeira e de Piracicaba.
- 1.2. Os candidatos com deficiência deverão observar, para participação neste Concurso, as regras contidas no artigo 37, inciso VIII, da Constituição Federal, no Decreto nº 3.298/1999, na Lei Complementar Estadual nº 683/1992 e no Decreto nº 59.591/2013.
- 1.3. A admissão na função será regida pelo Estatuto dos Servidores da Universidade (ESUNICAMP).
- 1.4. A jornada de trabalho será de 40 (quarenta) horas semanais, podendo variar para os períodos diurno, noturno, misto, na forma de revezamento ou escala de serviços.
- 1.5. O salário inicial da função em disputa será de R\$ 6.291,73, correspondente ao Segmento Superior nível S1A da Carreira de Profissionais de Apoio ao Ensino, Pesquisa e Extensão - PAEPE.

#### **2. Requisitos**

- 2.1. O candidato classificado neste Concurso deverá entregar, **na data de apresentação dos documentos para admissão**, a comprovação das condições especificadas a seguir:
	- 2.1.1. escolaridade: Graduação completa em Psicologia, em Instituição de Ensino reconhecida pelo MEC;
	- 2.1.2. registro no respectivo Conselho de Classe, e estar em dia com as anuidades;

2.1.3. ser brasileiro nato ou naturalizado, ou cidadão Português a quem foi deferida a igualdade, nas condições previstas pelo Decreto Federal nº 70.436/72;

- 2.1.4. ter completado 18 anos de idade na data da admissão;
- 2.1.5. não ter sido demitido por justa causa da Universidade Estadual de Campinas;
- 2.1.6. estar em dia com as obrigações eleitorais e militares;

2.1.7. atestado de antecedentes criminais negativo, devendo a comprovação ser feita pela apresentação de Certidão de Antecedentes Criminais emitida pelo Departamento de Polícia Federal; de Atestado de Antecedentes Criminais emitido pela Secretaria de Segurança Pública do Estado de São Paulo e de Atestado de Antecedentes Criminais emitido pelos Estados onde o candidato houver residido ou exercido cargo ou função pública nos últimos 5 (cinco) anos anteriores à data da publicação deste Edital de Abertura de Inscrições. Os atestados/certidões deverão ser expedidos, no máximo, há 90 dias anteriores à data de sua entrega ou dentro do prazo de validade consignado no documento;

2.1.8. cópia da última declaração de Imposto de Renda entregue à Secretaria da Receita Federal ou declaração pública de bens, de acordo com a **Lei n.º 8.429/92**, **regulamentada pelo Decreto nº 41.865, de 16 de junho de 1997, com as alterações do Decreto n° 54.264, de 23 de abril de 2009**;

2.1.9. gozar de boa saúde física e mental, estando apto para o exercício da função, sem qualquer restrição;

2.1.10. Os requisitos estabelecidos nos **itens 2.1.1. a 2.1.9**, deverão estar atendidos e comprovados quando da convocação para admissão, sob pena de eliminação do candidato do Concurso Público.

#### **3. Descrição sumária das atribuições da função**

3.1. Estudar, pesquisar e avaliar o desenvolvimento emocional e os processos mentais e sociais de indivíduos, grupos e instituições, com a finalidade de análise, tratamento, orientação e educação; diagnosticar e avaliar distúrbios emocionais e mentais e de adaptação social, elucidando conflitos e questões durante o processo de tratamento ou cura, acompanhar o(s) paciente(s) visitando instituições e domicílios durante o tratamento; investigar os fatores inconscientes do comportamento individual e grupal, tornando-os conscientes;

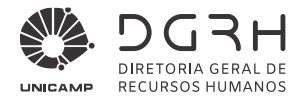

desenvolver pesquisas experimentais, teóricas e clínicas e coordenar a dinâmica de equipes e atividades de área e afins.

#### **4. Das Inscrições**

- 4.1. A inscrição do candidato implicará o conhecimento das presentes instruções e a tácita aceitação das condições deste Concurso, tais como se acham estabelecidas neste Edital e nas normas legais pertinentes, bem como em eventuais aditamentos e instruções específicas para a realização deste Concurso, acerca das quais não poderá alegar desconhecimento.
- 4.2. Objetivando evitar ônus desnecessários, o candidato deverá orientar-se de modo a recolher o valor da taxa de inscrição somente após tomar conhecimento dos requisitos necessários para o exercício da função.
- 4.3. A inscrição deverá ser realizada **das 10 horas de 19 de abril de 2021 às 23h59min de 24 de maio de 2021,** exclusivamente pela internet, no site www.vunesp.com.br.

4.3.1. O candidato fica alertado que em mesma data e horário haverá aplicação de prova(s) relativa(s) a outros Concursos Públicos para outras funções autárquicas da UNICAMP.

- 4.4. O valor da taxa de inscrição para participar deste Concurso Público é de R\$ 161,00 (cento e sessenta e um reais).
- 4.5. Para inscrever-se, o candidato deverá, até o **término do período de inscrições**:
	- a) acessar o link próprio deste Concurso Público, no endereço eletrônico da Fundação VUNESP (www.vunesp.com.br);

b) localizar, no site, o "link" correlato a este Concurso Público;

c) ler, na íntegra e atentamente, este Edital de Abertura de Inscrições;

- d) clicar em "Inscreva-se";
- e) informar o e-mail ou o CPF;

f) cadastrar senha pessoal e intransferível a ser utilizada sempre que for preciso alterar os dados cadastrais e/ou consultar o desempenho/situação. É de inteira responsabilidade do candidato manter o sigilo e usar adequadamente a senha cadastrada;

g) preencher total e corretamente os dados solicitados na ficha de inscrição, atentando para a veracidade da(s) informação(ções);

h) clicar em "Confirmar a Inscrição";

i) imprimir comprovante/protocolo de inscrição **até às 23h59min de 24 de maio de 2021**;

j) imprimir o boleto bancário; e

k) efetuar o correspondente pagamento da taxa de inscrição, no valor de R\$ 161,00 (cento e sessenta e um reais), em qualquer agência bancária **até a data de vencimento constante do boleto bancário.**

4.6. Para o pagamento da taxa de inscrição, **até 25.05.2021,** somente poderá ser utilizado o boleto bancário gerado no ato da inscrição.

4.6.1. O correspondente pagamento do valor da taxa de inscrição poderá ser efetuado, em dinheiro ou em cheque, em qualquer agência bancária.

4.6.1.1. O pagamento por meio de cheque somente será considerado quitado após a respectiva compensação e se, por qualquer razão, o cheque for devolvido, a inscrição do candidato será automaticamente tornada sem efeito.

4.6.2. Em caso de feriado ou evento que acarrete o fechamento de agências bancárias na localidade em que se encontra o interessado, o boleto deverá ser pago antecipadamente.

4.6.3. O pagamento por agendamento somente será aceito se comprovada a sua efetivação **até 25.05.2021**.

- 4.7. Não será aceito pagamento da taxa de inscrição por depósito em caixa eletrônico, pelos Correios, transferência, DOC, ordem de pagamento ou depósito comum em conta corrente, condicional ou fora do período de inscrições ou por qualquer outro meio que não o especificado neste Edital.
- 4.8. A efetivação da inscrição somente ocorrerá após a confirmação, pelo banco, do pagamento do boleto referente à taxa.

4.8.1. A pesquisa para acompanhar a situação da inscrição poderá ser feita no site da Fundação VUNESP (www.vunesp.com.br), na "Área do Candidato", a partir de 3 (três) dias úteis após o encerramento do período de inscrições.

4.8.2. Caso seja detectada como inscrição não efetivada ou falta de informação, o candidato deverá entrar em contato com o Disque VUNESP (11) 3874-6300, de segunda-feira a sábado, nos dias úteis, das 8 às 18 horas ou na "Área do Candidato", no *link* "FALE CONOSCO", no site da Fundação VUNESP (www.vunesp.com.br), para verificar o ocorrido.

4.9. Não haverá devolução de importância paga, ainda que efetuada a mais ou em duplicidade, nem isenção total ou parcial de pagamento do valor da taxa de inscrição, seja qual for o motivo alegado, **exceto** ao candidato amparado pela Lei Estadual nº 12.782, de 20.12.2007, conforme disposto no **Capítulo 5** deste Edital.

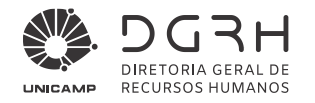

- 4.10. A devolução da importância paga somente ocorrerá se este Concurso Público não se realizar. A responsabilidade pela devolução recairá sobre a Fundação VUNESP.
- 4.11. Após **as 23h59min do último dia do período de inscrições**, a ficha de inscrição não estará mais disponibilizada no site.

4.11.1. Os candidatos cadastrados neste Concurso Público poderão reimprimir seu boleto bancário, caso necessário, **no máximo até 24 de maio de 2021**, quando este recurso será retirado do *site*.

4.12. Fica assegurada a possibilidade de **uso do nome social** às pessoas travestis ou transexuais neste Concurso Público. O candidato interessado - **durante o período de inscrições** - deverá indicar a utilização do nome social na ficha de inscrição, bem como preencher, assinar e encaminhar, **por meio digital** (upload), o requerimento de utilização do nome social emitido no momento do preenchimento da ficha de inscrição, juntamente com a cópia do documento de identidade (RG).

4.12.1. Em atendimento às instruções do **item 4.12.** deste Edital, todas as publicações e consultas deverão ser feitas pelo nome social.

4.12.1.1. Para o **envio** dos documentos citados no **item 4.12.** deste Edital, o candidato deverá, **até 23h59min de 25 de maio de 2021:**

a) acessar o link próprio deste Concurso Público, no endereço eletrônico da Fundação VUNESP (www.vunesp.com.br);

b) após o preenchimento da ficha de inscrição, com a informação do uso do nome social, acessar a Área do Candidato, selecionar o link "Envio de Documentos" e realizar o envio dos documentos por meio digital (upload);

b1) os documentos para envio deverão estar digitalizados, frente e verso, quando necessário, com tamanho de até 500 KB, por documento anexado, e em uma das seguintes extensões: "pdf" ou "png" ou "jpg" ou "jpeg".

4.12.1.2. Não serão avaliados os documentos ilegíveis e/ou com rasuras ou provenientes de arquivo corrompido.

4.12.1.3. Não serão considerados os documentos enviados pelos Correios, por e-mail ou por quaisquer outras formas não especificadas no **item 4.12.1.1.** deste Edital, nem a entrega condicional ou complementação de documentos ou retirada de documentos após a data limite.

4.13. O candidato poderá efetuar sua inscrição nos Infocentros, locais públicos de acesso à internet, do Programa Acessa São Paulo, em um dos endereços disponíveis no site desse Programa (www.acessasp.sp.gov.br). 4.13.1. Este Programa, além de oferecer facilidade para os candidatos que não têm acesso à internet, é

completamente gratuito. Para utilizar os equipamentos, basta fazer cadastro apresentando o RG e comprovante de residência, nos próprios Postos Acessa São Paulo.

- 4.14. A Fundação VUNESP e a UNICAMP não se responsabilizam por solicitação de inscrição pela internet não recebida por motivos de ordem técnica dos computadores, falhas de comunicação, congestionamento das linhas de comunicação, bem como outros fatores que impossibilitem a transferência de dados.
- 4.15. O candidato que prestar quaisquer declarações falsas, inexatas ou ainda, que não atenda a todas as condições estabelecidas neste Edital, terá sua inscrição cancelada e, em consequência, anulados todos os atos dela decorrentes, mesmo que aprovado nas provas e que o fato seja constatado posteriormente, podendo, incorrer, ainda, nas penas do artigo 299 do Código Penal.
- 4.16. O não atendimento aos procedimentos para inscrição estabelecidos neste **Capítulo** implicará na não efetivação da inscrição.

#### **5. Da redução do valor da taxa de inscrição**

5.1. Amparado pela **Lei Estadual nº 12.782, de 20/12/2007**, o candidato terá direito à redução de 50% (cinquenta por cento) do valor do pagamento da taxa de inscrição, desde que **CUMULATIVAMENTE** atenda aos seguintes requisitos:

a) seja estudante regularmente matriculado em uma das séries do ensino fundamental ou médio, curso prévestibular ou curso superior, em nível de graduação ou pós-graduação; e

b) perceba remuneração mensal inferior a 2 (dois) salários mínimos ou esteja desempregado.

5.2. O candidato que preencher, **CUMULATIVAMENTE**, as condições estabelecidas nas **alíneas "a" e "b", do item 5.1.** deste Edital, poderá - durante o período das **10 horas de 19 de abril de 2021 às 23h59min de 20 de abril de 2021** - solicitar a redução do pagamento da correspondente taxa de inscrição obedecendo aos seguintes procedimentos:

a) acessar o link próprio deste Concurso Público, no endereço eletrônico da Fundação VUNESP (www.vunesp.com.br);

b) localizar, no site, o "link" correlato a este Concurso Público;

c) ler, na íntegra e atentamente, este Edital de Abertura de Inscrições;

d) clicar em "Inscreva-se";

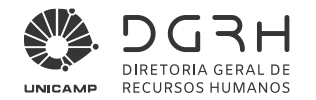

e) informar o e-mail ou o CPF;

f) cadastrar senha pessoal e intransferível a ser utilizada sempre que for preciso alterar os dados cadastrais e/ou consultar o desempenho/situação. É de inteira responsabilidade do candidato manter o sigilo e usar adequadamente a senha cadastrada;

g) preencher total e corretamente os dados solicitados na ficha de inscrição, atentando para a veracidade da(s) informação(ções);

h) clicar em "Confirmar a Inscrição";

i) imprimir comprovante/protocolo de inscrição **até às 23h59min de 20 de abril de 2021.**

5.3. Para a comprovação dos requisitos estabelecidos nas **alíneas "a" e "b" do item 5.1.**, deste Edital, o candidato deverá encaminhar:

a) certidão ou declaração expedida por instituição de ensino pública ou privada, comprovando a sua condição estudantil; ou

a1) carteira de identidade estudantil ou documento similar, expedido por instituição de ensino público ou privado ou por entidade de representação estudantil; **e**

b) comprovante de renda especificando perceber remuneração mensal inferior a 2 (dois) salários-mínimos; ou

b1) declaração (Anexo 1 deste Edital ), por escrito, da condição de desempregado, que estará disponibilizada no "link" próprio da página deste Concurso, no site da Fundação VUNESP (www.vunesp.com.br).

5.4. Para o **envio** dos documentos comprobatórios citados nas **alíneas "a", "a1", "b" e "b1", do item 5.3.** deste Edital, o candidato deverá, **até 23h59min de 22 de abril de 2021**:

a) acessar o link próprio deste Concurso, no endereço eletrônico da Fundação VUNESP (www.vunesp.com.br); b) após o preenchimento da ficha de inscrição com a informação de solicitação de redução do pagamento da taxa de inscrição, acessar a Área do Candidato, selecionar o link "Envio de Documentos" e realizar o envio dos documentos por meio digital (upload);

b1) os documentos para envio deverão estar digitalizados, frente e verso, quando necessário, com tamanho de até 500 KB, por documento anexado, e em uma das seguintes extensões: "pdf" ou "png" ou "jpg" ou "jpeg".

5.4.1. Não serão avaliados os documentos ilegíveis e/ou com rasuras ou provenientes de arquivo corrompido.

5.4.2. Não serão considerados os documentos enviados pelos Correios, por e-mail ou por quaisquer outras formas não especificadas no **item 5.4.** deste Edital, nem a entrega condicional ou complementação de documentos ou retirada de documentos após a data limite.

- 5.5. O candidato deverá **a partir das 10 horas de 12 de maio de 2021 -** acessar o site da Fundação VUNESP (www.vunesp.com.br) para verificar o resultado da solicitação de redução do pagamento da taxa de inscrição na "Área do Candidato", no *link* "Editais e Documentos".
- 5.6. O candidato que tiver a solicitação de redução do pagamento da taxa de inscrição **deferida** deverá acessar novamente a "Área do Candidato", no site da Fundação VUNESP (www.vunesp.com.br), imprimir o boleto bancário **até 24 de maio de 2021**, quando este recurso será retirado do *site*, bem como efetuar o pagamento do valor da taxa de inscrição reduzido **até a data de vencimento constante do boleto bancário**.
- 5.7. Contra o indeferimento de solicitação de redução do pagamento da taxa de inscrição caberá recurso no **período das 8 horas de 13 de maio de 2021 às 23h59min de 14 de maio de 2021**, no site da Fundação VUNESP (www.vunesp.com.br), na "Área do Candidato - RECURSOS", seguindo as instruções ali contidas. 5.7.1. O candidato que não interpuser recurso no prazo mencionado no **item 5.7.** deste Edital será responsável pelas consequências advindas de sua omissão.
- 5.8. O edital de análise de recurso relativo ao indeferimento da solicitação de redução do pagamento da taxa de inscrição será divulgado **oficial e exclusivamente** no site da Fundação VUNESP (www.vunesp.com.br), na "Área do Candidato", no *link* "Editais e Documentos", com data prevista de **21.05.2021.**
- 5.9. O candidato que tiver a solicitação de redução do pagamento da taxa de inscrição **indeferida** e/ou o recurso previsto no **item 5.7.** deste Edital **indeferido**, e queira participar deste Certame, deverá acessar novamente a "Área do Candidato", no site da Fundação VUNESP (www.vunesp.com.br), imprimir o boleto **até 24.05.2021**, bem como efetuar o pagamento do valor da taxa de inscrição pleno **até 25 de maio de 2021,** quando este recurso será retirado do *site***.**
- 5.10. O candidato que não efetuar o pagamento da taxa de inscrição mediante o recolhimento do valor da taxa de inscrição, reduzido ou pleno, conforme o caso, não terá sua inscrição efetivada.

#### **6. Da solicitação de atendimento especial para prestação das provas**

6.1. Para a prestação/realização da(s) prova(s), o candidato com necessidades especiais temporárias ou permanentes poderá – **no ato da inscrição** – requerê-las, informando as condições especiais de que necessita, como por exemplo: prova ampliada, auxílio para leitura da prova, sala de fácil acesso, utilização de aparelho (auditivo, medição de glicemia etc), transcritor ou outras condições que deverão estar claramente descritas na ficha de inscrição.

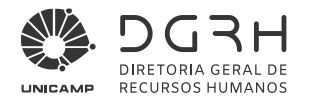

6.2. O candidato que **não se declarar pessoa com deficiência**, **mas que necessitar** de condições especiais ou prova especial deverá **no período das inscrições**:

a) acessar o link próprio deste Concurso Público, no site da Fundação VUNESP (www.vunesp.com.br);

b) durante o preenchimento da ficha de inscrição, no campo "Condição Especial", especificar detalhadamente os recursos/condições especiais de que necessita, seguindo as instruções ali indicadas;

c) enviar laudo médico (original ou cópia autenticada), que ateste a espécie e o grau ou nível de deficiência, com expressa referência ao código correspondente da Classificação Internacional de Doença – CID da doença que acomete o candidato e que tenha sido expedido no prazo máximo de 12 (doze) meses anteriores ao término do período de inscrições deste Concurso. O laudo médico deverá conter, ainda, o nome completo do candidato, o número do documento de identidade (RG) do candidato, o número do CPF do candidato, bem como o nome, a assinatura e o CRM do profissional responsável pela emissão do laudo.

6.3. Para o **envio** do laudo médico citado na **alínea "c", do item 6.2.**, deste Edital, o candidato deverá **até 23h59min de 25 de maio de 2021**:

a) acessar o link próprio deste Concurso Público, no endereço eletrônico da Fundação VUNESP (www.vunesp.com.br);

b) após o preenchimento da ficha de inscrição com a informação de solicitação de condições especiais, acessar a Área do Candidato, selecionar o link "Envio de Documentos" e realizar o envio do laudo médico, por meio digital (upload);

b1) o laudo médico para envio deverá estar digitalizado, frente e verso, quando necessário, com tamanho de até 500 KB, por documento anexado, e em uma das seguintes extensões: "pdf" ou "png" ou "jpg" ou "jpeg".

6.3.1. Não serão avaliados os documentos ilegíveis e/ou com rasuras ou provenientes de arquivo corrompido.

6.3.2. Não serão considerados documentos contendo solicitação de condição especial enviados pelos Correios, por e-mail ou por quaisquer outras formas não especificadas no **item 6.3.** deste Edital, nem a entrega condicional ou complementação de documentos ou retirada de documentos após a data limite.

6.3.3. O laudo médico encaminhado terá validade somente para este Concurso Público.

6.4. O candidato que não fizer a solicitação de condições especiais durante o período de inscrições e/ou aquele que a solicitar, mas não a comprovar nos termos do que estabelecem os **itens 6.1. até 6.3.** deste Edital, não terá as condições especiais providenciadas/atendidas.

6.4.1. A solicitação de condições especiais para prestar/realizar a(s) prova(s) será analisada com base no laudo médico enviado pelo candidato. O atendimento às condições especiais solicitadas ficará sujeito à análise da razoabilidade e da viabilidade do pedido.

6.4.2. A não observância, pelo candidato, de quaisquer das disposições deste **Capítulo**, implicará a perda do direito de atendimento às condições especiais.

6.5. As decisões relativas às solicitações de condições especiais para a prestação da(s) prova(s) serão **publicadas** no Diário Oficial do Estado e/ou **disponibilizadas**, como subsídio, no site da Fundação VUNESP (www.vunesp.com.br), na "Área do Candidato", no *link* "Editais e Documentos", na data prevista de **15 de junho de 2021**.

6.5.1. Contra o indeferimento de solicitação de condições especiais para prestação da(s) prova(s) caberá **recurso no período das 8 horas de 16 de junho de 2021 às 23h59min de 17 de junho de 2021, no site da** Fundação VUNESP (www.vunesp.com.br), na "Área do Candidato - RECURSOS", seguindo as instruções ali contidas.

6.5.2. O candidato que não interpuser recurso no prazo mencionado no **item 6.5.1.** deste Edital será responsável pelas consequências advindas de sua omissão.

- 6.6. O edital de análise de recurso relativo ao indeferimento de solicitações de condições especiais para realização da(s) prova(s) será **publicado** no Diário Oficial do Estado e/ou **disponibilizado**, como subsídio, no site da Fundação VUNESP (www.vunesp.com.br), na "Área do Candidato", no *link* "Editais e Documentos", na data prevista **de 25 de junho de 2021**.
- 6.7. Qualquer eventual solicitação, após o período de inscrições, o candidato deverá entrar em contato com a Fundação VUNESP, por meio do telefone (11) 3874-6300, de segunda-feira a sábado, nos dias úteis, das 8 às 18 horas, para cientificar-se dos detalhes desse tipo de atendimento especial ou na "Área do Candidato" no link "FALE CONOSCO", no site da Fundação VUNESP (www.vunesp.com.br), onde fará a solicitação.
- 6.8. O atendimento às condições especiais solicitadas ficará sujeito à análise da razoabilidade e da viabilidade do pedido.

#### **7. Da candidata lactante**

7.1. Em caso de necessidade de amamentação durante a realização das provas, a candidata lactante deverá levar um acompanhante, maior de idade, devidamente documentado, que ficará em local reservado para tal finalidade e será responsável pela criança. **O acompanhante deverá comparecer e permanecer no local de** 

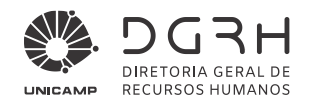

**prova(s) fazendo uso de máscara de proteção facial, com cobertura total de nariz e boca, devendo cumprir as regras relativas à prevenção do contágio do COVID-19. Não será permitida a entrada, nem a permanência no local de prova(s), de acompanhante que estiver sem a máscara (Decreto Estadual nº 64.959, de 04 de maio de 2020, e Decreto Municipal nº 21.007, de 17 de agosto de 2020). Recomenda-se a troca da máscara a cada 2 horas.**

7.1.1. O acompanhante adulto ficará em sala reservada e será o responsável pela guarda da criança. Este estará submetido a todas as normas constantes neste Edital regulamentador deste Certame, inclusive no tocante à apresentação de **original** de **um** dos documentos de identificação elencados na **alínea "a", do item 10.5.**, deste Edital, bem como ao uso de equipamentos eletrônicos e celulares.

7.1.2. A candidata que não levar um acompanhante adulto não poderá permanecer com a criança no local de realização das provas.

7.1.3. A UNICAMP e a Fundação VUNESP não disponibilizarão, em hipótese alguma, acompanhante para guarda da criança.

- 7.2. Para tanto, a candidata deverá, **até a semana que anteceder a data de realização das provas**, entrar em contato com a Fundação VUNESP, por meio do telefone (11) 3874-6300, de segunda-feira a sábado, nos dias úteis, das 8 às 18 horas, para cientificar-se dos detalhes desse tipo de atendimento especial ou na "Área do Candidato", no *link* "FALE CONOSCO", em seu site (www.vunesp.com.br), onde fará a solicitação.
- 7.3. No momento da amamentação, a candidata será acompanhada por uma fiscal sem a presença do responsável pela criança e sem o material de prova(s).
- 7.4. Não haverá compensação do tempo de amamentação ao período de duração das provas.
- 7.5. Excetuada a situação prevista neste **Capítulo**, não será permitida a permanência de criança ou de adulto de qualquer idade nas dependências do local de realização das provas, podendo ocasionar inclusive a não participação do(a) candidato(a) neste Concurso Público.

#### **8. Da participação do candidato com deficiência**

- 8.1. O candidato, **antes de se inscrever**, deverá verificar se as atribuições da função, especificadas no **item 3.1.** deste Edital, são compatíveis com as deficiências de que é portador.
- 8.2. A participação de candidato com deficiência no presente Concurso Público observará as regras contidas no artigo 37, inciso VIII, da Constituição Federal, no Decreto nº 3.298/1999, na Lei Complementar Estadual nº 683/1992, no Decreto nº 59.591/2013, com redação dada pelo Decreto nº 60.449/2014, na proporção de 5% (cinco por cento) das vagas existentes e das que surgirem, conforme previsto no § 4º, da Lei Complementar nº 683/1992, desde que as atribuições da função a ser ocupada sejam compatíveis com a(s) deficiência(s) de que é portador.
- 8.3. Consideram-se pessoas com deficiência aquelas que se enquadram nas categorias discriminadas no artigo 4º do Decreto Federal nº 3.298/99 e suas alterações e na Súmula 377 do Superior Tribunal de Justiça e na Lei Brasileira de Inclusão (LBI) nº 13.146/15 – Estatuto da Pessoa com Deficiência.

8.3.1. Considerando as vagas que vierem a surgir e de acordo com o Decreto nº 59.591/13, com a redação dada pelo Decreto nº 60.449/14, os candidatos com deficiência serão convocados a ocupar a 5ª (quinta), a 30ª (trigésima), a 50ª (quinquagésima) e a 70ª (septuagésima) vagas deste Concurso Público, e assim sucessivamente, a cada intervalo de 20 vagas liberadas.

- 8.4. As pessoas com deficiência, resguardadas as condições especiais previstas no artigo 40 do Decreto Federal nº 3.298/99, participarão deste Concurso em igualdade de condições com os demais candidatos, no que se refere ao conteúdo das provas, à avaliação e aos critérios de aprovação, ao dia, horário e local de aplicação das provas.
- 8.5. O candidato com deficiência deverá declarar, **quando da inscrição**, a(s) deficiência(s) de que é portador, bem como se deseja concorrer na condição de pessoa com deficiência às vagas existentes e as que surgirem durante o prazo de validade para este Concurso, no campo destinado para tal finalidade.

#### 8.6. Para concorrer como pessoa com deficiência, o candidato deverá, **no período de inscrições**:

a) especificar, na ficha de inscrição, no campo "Deficiência", a condição de deficiente, informando o CID, observando o disposto no artigo 4º e incisos do Decreto Federal nº 3.298, de 20.12.99, e na Súmula 377 do STJ;

b) enviar:

b1) laudo médico (original ou cópia autenticada), que ateste a espécie e o grau ou nível de deficiência, com expressa referência ao código correspondente da Classificação Internacional de Doença – CID da doença que acomete o candidato e que tenha sido expedido no prazo máximo de 12 (doze) meses anteriores ao término do período de inscrições deste Concurso. O laudo médico deverá conter, ainda, o nome completo do candidato, o número do documento de identidade (RG) do candidato, o número do CPF do candidato, bem como o nome, a assinatura e o CRM do profissional responsável pela emissão do laudo.

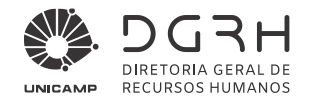

b2) solicitação, se necessário, requerendo tempo e/ou tratamento diferenciado para realização das provas, especificando as condições técnicas e/ou prova especial que necessitará, conforme laudo médico encaminhado. O tempo para a realização da(s) prova(s) para o candidato que se inscreva e comprove ser portador de deficiência poderá ser diferente, desde que requerido no laudo médico, não podendo, entretanto, esse tempo adicional ultrapassar 60 (sessenta) minutos.

8.6.1. O candidato que se declarar deficiente e necessitar de condição especial para a realização da(s) prova(s) deverá requerê-la, **no ato da inscrição**, informando as condições especiais de que necessita, como por exemplo: prova ampliada, auxílio para leitura da prova, sala de fácil acesso, utilização de aparelho (auditivo, medição de glicemia etc), transcritor ou outras condições que deverão estar claramente descritas na ficha de inscrição.

#### 8.6.1.1. Aos **deficientes visuais**:

a) ao **candidato deficiente visual (cego)**: serão oferecidas provas no sistema braile, desde que solicitadas no período de inscrições. Suas respostas deverão ser transcritas em braile e, para a folha de respostas, por um fiscal designado para tal finalidade (fiscal transcritor).

a1) O referido candidato deverá levar para esse fim, no dia da aplicação das provas, reglete e punção, podendo utilizar-se de soroban.

b) ao **candidato com baixa visão**: será(ão) oferecida(s) prova(s) ampliada(s), desde que solicitada(s) no período de inscrições. Suas provas serão confeccionadas no tamanho de fonte informado em sua ficha de inscrição, que poderá ser 16 ou 20 ou 24 ou 28.

b1) O candidato que não indicar o tamanho da fonte da prova ampliada terá suas provas confeccionadas com fonte 24.

c) ao **candidato com deficiência visual (cego ou baixa visão)**: serão oferecidas provas especiais por meio de utilização de software, desde que solicitadas no período de inscrições. Serão disponibilizados computador/notebook, com o software NVDA disponível para uso durante a realização de suas provas.

c1) na hipótese de serem verificados problemas técnicos no computador e/ou software mencionados na **alínea "c", do item 8.6.1.1.**, deste Edital, será disponibilizado ao candidato fiscal ledor para leitura de sua(s) prova(s).

8.6.1.2. O **candidato com deficiência auditiva**: deverá indicar, obrigatoriamente, em sua ficha de inscrição, se necessitará de:

a) intérprete de LIBRAS – Língua Brasileira de Sinais;

b) autorização para utilização de aparelho auditivo.

8.6.1.2.1. Se o candidato utilizar aparelho auditivo, essa necessidade deverá constar no parecer do médico especialista, bem como deverá ser informada na ficha de inscrição.

8.6.1.3. O candidato com **deficiência física:** deverá indicar, obrigatoriamente, em sua ficha de inscrição, se necessitará de:

a) mobiliário adaptado;

b) auxílio no manuseio da(s) prova(s) e transcrição de respostas.

8.7. Para o **envio** da documentação referida no **item 8.6., e suas alíneas**, deste Edital, o candidato deverá **até 23h59min de 25 de maio de 2021**:

a) acessar o link próprio deste Concurso Público, no endereço eletrônico da Fundação VUNESP (www.vunesp.com.br);

b) após o preenchimento da ficha de inscrição com a informação de solicitação de provas especiais e/ou de condições especiais, acessar a Área do Candidato, selecionar o link "Envio de Documentos" e realizar o envio do laudo médico, por meio digital (*upload*);

b1) o laudo médico para envio deverá estar digitalizado, frente e verso, quando necessário, com tamanho de até 500 KB, por documento anexado, e em uma das seguintes extensões: "pdf" ou "png" ou "jpg" ou "jpeg".

8.7.1. Não serão avaliados os documentos ilegíveis e/ou com rasuras ou provenientes de arquivo corrompido.

8.7.1.1. Não serão considerados documentos contendo solicitação de provas especiais e/ou de condições especiais enviados pelos Correios, por e-mail ou por quaisquer outras formas não especificadas no **item 8.7.** deste Edital, nem a entrega condicional ou complementação de documentos ou retirada de documentos após a data limite.

8.7.2. O laudo médico encaminhado terá validade somente para este Concurso Público.

8.8. O candidato que - **no período de inscrições** - não declarar ser deficiente ou aquele que se declarar, mas não cumprir os dispositivos mencionados nos **itens 8.6. até 8.7.**, **e respectivas alíneas**, deste Edital, não será considerado candidato com deficiência, para fins deste Certame e/ou não terá preparada as provas especiais e/ou não terá atendidas/providenciadas as condições especiais para a realização das provas.

8.8.1. Candidato com deficiência que não realizar a inscrição conforme disposto neste **Capítulo**, não poderá interpor recurso em favor de sua condição, seja qual for o motivo alegado.

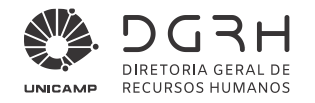

8.9. A solicitação de prova especial e/ou de condições especiais para prestar/realizar as provas será analisada com base no laudo médico enviado pelo candidato. O atendimento às condições especiais solicitadas ficará sujeito à análise da razoabilidade e da viabilidade do pedido.

8.9.1. A não observância, pelo candidato, de quaisquer das disposições deste **Capítulo**, implicará a perda do direito de participar como pessoa com deficiência.

8.10. A divulgação da **relação prévia** contendo deferimentos e indeferimentos relativos às solicitações de inscrição como pessoa com deficiência e/ou relativos às solicitações de provas especiais e/ou relativos às solicitações de condições especiais para prestar/realizar a(s) prova(s) será **publicada** no Diário Oficial do Estado e/ou **disponibilizada**, como subsídio, no site da Fundação VUNESP (www.vunesp.com.br), na "Área do Candidato", no *link* "Editais e Documentos", na data prevista de **15 de junho de 2021**.

8.10.1. Contra o indeferimento de solicitação de inscrição como pessoa com deficiência e/ou de provas especiais e/ou de condições especiais para prestação da(s) prova(s) caberá recurso no **período das 8 horas de 16 de junho de 2021 às 23h59min 17 de junho de 2021**, no site da Fundação VUNESP (www.vunesp.com.br), na "Área do Candidato - RECURSOS", seguindo as instruções ali contidas.

8.10.2. O candidato que não interpuser recurso no prazo mencionado no **item 8.10.1.** deste Edital será responsável pelas consequências advindas de sua omissão.

8.10.3. O edital de análise de recurso(s) interposto(s) com base no **item 8.10.1.** deste Edital será **publicado**  no Diário Oficial do Estado e/ou **disponibilizado**, como subsídio, no site da Fundação VUNESP (www.vunesp.com.br, na "Área do Candidato", no *link* "Editais e Documentos", **na data prevista de 25 de junho de 2021.**

8.10.3.1. Após a data mencionada no **item 8.10.3.** deste Edital fica proibida qualquer inclusão ou exclusão de candidato da lista especial – pessoa com deficiência.

- 8.11. O candidato com deficiência, classificado, além de figurar na Lista de Classificação Geral, terá seu nome constante na Lista de Classificação Especial – pessoa com deficiência, conforme disposto no artigo 6º do Decreto Estadual nº 59.591/13.
- 8.12. O candidato com deficiência aprovado neste Concurso, que é regulamentado por este Edital, quando convocado, deverá submeter-se à perícia médica no Órgão Médico Oficial do Estado – DPME, objetivando verificar se a deficiência declarada no momento da inscrição se enquadra na previsão do artigo 4º, do Decreto Federal nº 3.298/99 e suas alterações, ou na Súmula 377 do STJ, bem como candidato possui a(s) deficiência(s) declarada(s) no momento da inscrição, e, ainda, se há compatibilidade ou não dessa(s) deficiência(s) com as atribuições da função autárquica a ser ocupada, nos termos dos artigos 37 e 43 da referida norma.

8.12.1. O candidato com deficiência deverá comparecer à perícia e à junta médica, se for o caso, munido de:

a) original de um documento de identificação (conforme previsto na **alínea "a", do item 10.5.**, deste Edital);

b) laudo médico (original ou cópia autenticada) circunstanciado que ateste a espécie e o grau de deficiência, com expressa referência ao código correspondente da Classificação Internacional de Doenças (CID);

c) demais documentos e exames que comprovem a(s) sua(s) deficiência(s) e/ou outros documentos estabelecidos no edital de convocação para a realização da perícia médica e/ou para a realização da junta médica.

8.12.2. Os candidatos serão convocados para realização da perícia médica e da junta médica, quando for o caso, por meio de Edital, **publicado** no Diário Oficial do Estado – DOE e/ou **disponibilizado**, como subsídio, no site da Fundação VUNESP (www.vunesp.com.br), na "Área do Candidato", no *link* "Editais e Documentos".

8.12.2.1. Não haverá segunda chamada, seja qual for o motivo alegado, para justificar o atraso ou a ausência do candidato na perícia médica ou na junta médica.

8.12.3. Os respectivos resultados da perícia médica e da junta médica, serão **publicados** no Diário Oficial do Estado – DOE, e **disponibilizados**, como subsídio, no site da Fundação VUNESP (www.vunesp.com.br), na "Área do Candidato", no *link* "Editais e Documentos", por meio de editais distintos e em datas distintas.

- 8.13. Verificada a incompatibilidade entre a(s) deficiência(s) do candidato e as atribuições da função postulada, na perícia médica e na junta médica, caso seja requerida, o candidato será eliminado deste Certame.
- 8.14. Será eliminado da **Lista de Classificação Especial - Pessoas com Deficiência** o candidato, em que a(s) deficiência(s) assinalada(s) na ficha de inscrição não se fizer(em) constatada(s) na forma do artigo 4º e seus incisos do Decreto Federal nº 3.298/99 e suas alterações, ou na Súmula 377 do STJ, ou aquele que não comparecer na perícia médica ou na junta médica (se requerida), devendo, no entanto, permanecer na **Lista Definitiva de Classificação Geral, desde que tenha obtido classificação nos termos deste Edital.**

8.14.1. O candidato será eliminado deste Certame, na hipótese de não ter sido classificado conforme estabelece este Edital.

8.15. Não ocorrendo inscrição neste Concurso Público ou classificação de candidatos com deficiência, será elaborada somente a **Lista Definitiva de Classificação Geral.**

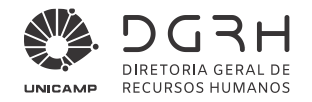

- 8.16. Havendo a contratação do candidato que conste da **Lista de Classificação Especial – Pessoas com Deficiência**, a deficiência não poderá ser arguida para justificar a concessão de restrição funcional, licença por motivo de saúde ou aposentadoria por invalidez.
- 8.17. A não observância, pelo candidato, de quaisquer das disposições deste **Capítulo**, do **Capítulo 11** e do **Capítulo 13**, todos deste Edital, implicará a perda do direito a ser contratado.

#### **9. Das provas**

- 9.1. Este Concurso Público constará das seguintes provas:
	- a) prova escrita objetiva; e
	- b) prova escrita dissertativa.
- 9.2. A prova escrita objetiva e a prova escrita dissertativa de caráter eliminatório e classificatório versarão sobre o conteúdo programático constante no **Anexo 2** do presente Edital.
- 9.3. A **prova escrita objetiva** será composta de:

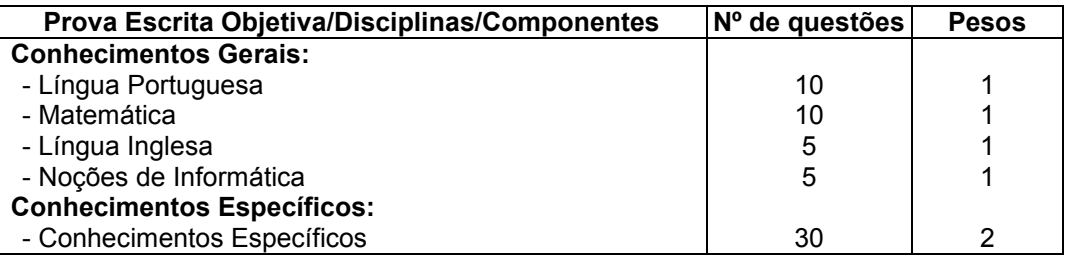

#### 9.3.1. A prova escrita objetiva:

9.3.1.1. avaliará o grau de conhecimento do candidato, necessário ao desempenho da função;

9.3.1.2. será composta de questões de múltipla escolha, com 5 alternativas cada uma, sendo considerada apenas uma alternativa correta.

#### 9.4. A **prova escrita dissertativa**:

9.4.1. avaliará o grau de conhecimento do candidato, necessário ao desempenho da função;

9.4.2. será composta de 2 questões dissertativas de conhecimentos específicos, com espaços delimitados para rascunho e para resposta definitiva.

9.5. As provas escritas objetiva e dissertativa serão realizadas concomitantemente e o candidato terá 4 (quatro) horas para realizá-las.

#### **10. Da prestação das provas**

10.1. As provas serão realizadas na cidade de Campinas/SP.

10.1.1. Caso haja impossibilidade de aplicação das provas na cidade de Campinas/SP, por qualquer que seja o motivo, a Fundação VUNESP poderá aplicá-las em cidades próximas, sem qualquer responsabilidade quanto às despesas dos candidatos.

10.1.2. As provas escritas objetiva e dissertativa serão realizadas: **no período da tarde em data a ser divulgada oportunamente.**

10.2. As informações sobre a data, o horário e o local para a realização das provas escritas objetiva e dissertativa serão **publicadas** por meio de Edital de Convocação, no Diário Oficial do Estado – DOE e/ou **disponibilizadas**, como subsídio, nos sites da Fundação VUNESP (www.vunesp.com.br), no "link Local de Prova - Área do Candidato") e da UNICAMP (www.dgrh.unicamp.br).

10.2.1. Só será permitida a participação do candidato nas provas escritas objetiva e dissertativa na respectiva data, no local e no horário constantes do Edital de Convocação publicado no Diário Oficial do Estado – DOE.

10.2.2. As provas escritas objetiva e dissertativa serão aplicadas **concomitantemente** e o horário de início será definido em cada sala de aplicação, após os devidos esclarecimentos sobre sua aplicação.

- 10.3. É de inteira responsabilidade do candidato o acompanhamento de **todas** publicações, não podendo alegar qualquer espécie de desconhecimento ou justificar sua ausência ou atraso para realização das provas.
- 10.4. Eventualmente, por qualquer que seja o motivo, se o nome do candidato não constar do Edital de Convocação para as provas, esse deverá entrar em contato com o Disque VUNESP (11) 3874-6300, de segunda-feira a sábado, nos dias úteis, das 8 às 18 horas ou na "Área do Candidato", no *link* "FALE CONOSCO", no site da Fundação VUNESP (www.vunesp.com.br), para verificar o ocorrido.

10.4.1. Se ocorrer o previsto no **item 10.4.** deste Edital o candidato poderá participar deste Concurso Público mediante o preenchimento e assinatura, no dia das provas, de formulário específico (inclusão condicional), desde que proceda à entrega do original do comprovante de pagamento da correspondente taxa de inscrição efetuado nos moldes previstos neste Edital.

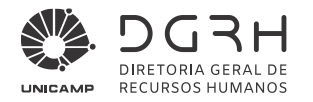

10.4.2. A inclusão de que trata o **item 10.4.1.** deste Edital será realizada de forma condicional, sujeita à posterior verificação quanto à regularidade da referida inscrição.

10.4.3. Constatada eventual irregularidade da inscrição, a inclusão do candidato será automaticamente cancelada, sem direito à reclamação, independentemente de qualquer formalidade, considerados nulos todos os atos dela decorrentes.

10.5. O candidato deverá comparecer ao local designado para a realização das provas, no horário estabelecido no Edital de Convocação, munido de:

a) **original** de **um** dos seguintes documentos de identificação, com foto, e que permita, com clareza, a sua identificação: Cédula de Identidade (RG), Carteira de Identidade expedida pelas Forças Armadas, Polícia Militar, Corpo de Bombeiros da Polícia Militar, Carteira de Órgão ou Conselho de Classe, Carteira de Trabalho e Previdência Social (CTPS), Certificado Militar, Carteira Nacional de Habilitação expedida nos termos da Lei Federal nº 9.503/1997, ou Passaporte;

b) munido do **original** do comprovante de pagamento da taxa de inscrição (**somente** se o seu nome não constar do Edital de Convocação para a realização das provas);

c) portando caneta esferográfica de tinta de cor preta;

d) com máscara de proteção facial, com cobertura total de nariz e boca, para uso pessoal, com álcool em gel a 70% para higienização das mãos e, se quiser, com luva plástica transparente. Recomenda-se a troca da máscara a cada 2 horas.

10.5.1. Somente será admitido na sala de realização de provas o candidato que apresentar, no **original**, **um** dos documentos discriminados na **alínea "a"**, do **item 10.5.**, deste Edital, desde que permita, com clareza, a sua identificação, bem como se estiver usando máscara de proteção facial, com cobertura total de nariz e boca, nos moldes indicados na **alínea "d", do item 10.5.**, deste Edital.

10.5.1.1. O candidato que não apresentar original de documento de identificação, conforme disposto na **alínea "a", do item 10.5.**, deste Edital, não realizará as provas, sendo considerado ausente e eliminado deste Concurso Público.

10.5.1.2. Caso esteja impossibilitado de apresentar, no dia de realização das provas, documento de identidade no original, por motivo de perda, roubo ou furto, deverá ser entregue cópia de documento que ateste o registro da ocorrência em órgão policial, expedido há no máximo 30 (trinta) dias anteriores à data de realização das provas. O candidato poderá participar das provas, sendo, então, submetido à identificação especial, compreendendo coleta de assinaturas e de impressão digital em formulário próprio.

10.5.2. Não serão aceitos protocolos, cópia dos documentos citados, ainda que autenticada ou quaisquer outros documentos não constantes deste Edital, nem carteira funcional de ordem pública ou privada.

10.5.3. Considerando as recomendações e medidas dos centros e departamentos governamentais do Estado de SP, com vistas à prevenção do contágio e ao combate do novo Coronavírus (COVID-19), serão observados os cuidados de distanciamento social e higienização relativos à prevenção do contágio do COVID-19, devendo o candidato que estiver com sintomas de COVID-19 ou que teve contato com alguém doente ou com suspeita de COVID-19, não comparecer ao local de provas.

10.5.4. O horário de chegada dos candidatos nos locais de provas ocorrerá em grupos com intervalo de 30 minutos para evitar aglomerações na entrada.

10.5.5. O candidato, ao entrar no prédio de aplicação de provas, deve dirigir-se imediatamente à sala de provas, sendo proibida a permanência em saguões, corredores, áreas externas etc.

10.5.6. Será obrigatório o uso de máscaras de proteção facial com cobertura total de nariz e boca, durante todo o período de realização das provas, para uso pessoal (conforme Decreto Estadual nº 64.959, de 04 de maio de 2020, e Decreto Municipal nº 21.007, de 17 de agosto de 2020).

10.5.7. Não será permitida a entrada, nem a permanência no prédio de aplicação de provas sem máscara.

10.5.8. Poderá ser dispensado de utilizar a máscara o candidato com transtorno do espectro autista, com deficiência intelectual, com deficiência sensorial ou com quaisquer outras deficiências que o impeça de fazer o uso adequado de máscara de proteção facial, desde que apresente declaração médica específica, no dia da realização das provas.

10.5.9. O candidato será responsável pelo acondicionamento e/ou descarte de seu material de proteção utilizado (máscaras, luvas etc.), seguindo as recomendações dos órgãos de saúde.

10.5.10. Para o procedimento de identificação, poderá ser exigido que o candidato retire a máscara de proteção facial, mantido o distanciamento recomendado, com a sua imediata recolocação após a identificação, podendo, ainda, ser exigido o exame da máscara e/ou máscara reserva.

10.5.11. Recomenda-se que o candidato troque sua máscara a cada 2 horas. Para isso deve levar máscaras adicionais, de acordo com o período de duração de provas, considerando as recomendações dos órgãos de saúde; além de álcool em gel (70%), caneta esferográfica de tinta de cor preta, lápis para uso pessoal durante o período de realização das provas; e garrafa e/ou utensílio para acondicionamento de água, pois os

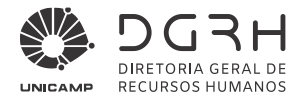

bebedouros somente poderão ser acionados para enchimento dessa(e) garrafa/utensílio, sendo o candidato responsável integralmente por esses objetos/utensílios.

10.5.12. É proibido o consumo de alimentos pelos candidatos durante a realização das provas.

- 10.6. Não será admitido no local de provas o candidato que se apresentar após o horário estabelecido para o seu início.
- 10.7. Não haverá segunda chamada, seja qual for o motivo alegado para justificar o atraso ou a ausência do candidato às provas, nem aplicação de provas fora do local, da data e do horário estabelecido.
- 10.8. O candidato não poderá ausentar-se da sala de aplicação de provas sem o acompanhamento de um fiscal.
- 10.9. O candidato que queira fazer alguma reclamação ou sugestão deverá procurar a sala de coordenação no local em que estiver prestando as provas.

10.9.1. O candidato que não atender aos termos dispostos no **item 10.9.** deste Edital, arcará, exclusivamente, com as consequências advindas de sua omissão.

10.10. Os eventuais erros de digitação, quanto ao sexo, à data de nascimento, ao endereço residencial etc, deverão ser corrigidos **pelo próprio candidato**, acessando a "Área do Candidato > Meu Cadastro", no site da Fundação VUNESP (www.vunesp.com.br), clicando no *link* deste Concurso Público, digitando seu CPF e a senha cadastrada no momento da inscrição e efetuando a **correção cadastral** necessária até 2 (dois) dias após a aplicação das provas.

10.10.1. Para efeito de critério de desempate serão consideradas as correções cadastrais realizadas até o 2º dia útil contado a partir da data de aplicação das provas.

10.10.2. O candidato que não efetuar a respectiva correção de dados cadastrais/pessoais nos termos do **item 10.10.** deste Edital, arcará exclusivamente com as consequências advindas de sua omissão.

- 10.11. O telefone celular e similares e/ou qualquer outro equipamento eletrônico de comunicação deverão permanecer desligados e com seus alarmes desabilitados, durante todo o tempo em que o candidato permanecer no local de realização das provas.
- 10.12. A Fundação VUNESP poderá fornecer embalagem para a guarda de objetos pessoais do candidato, principalmente equipamento eletrônico de comunicação.

10.12.1. Os materiais mencionados no **item 10.11.** deste Edital deverão ser acondicionados nessa embalagem, e a mesma lacrada pelo candidato, devendo permanecer embaixo da carteira do candidato durante todo o tempo em que o mesmo permanecer na sala de provas.

10.13. Durante a aplicação das provas, não será admitida comunicação entre os candidatos, nem qualquer espécie de consulta, seja a códigos, livros, manuais, impressos ou anotações, uso de telefone celular, tablet ou similares, uso de gravador ou de qualquer material que não seja o estritamente permitido, nem o uso de boné/gorro/chapéu ou similares, nem de óculos de sol e de protetores auriculares.

10.13.1. Se o candidato estiver de posse de qualquer equipamento eletrônico, deverá, **antes do início das provas**:

a) desligá-lo;

b) retirar sua bateria (se possível);

c) acondicioná-lo em embalagem específica, que será fornecida pela Fundação VUNESP; lacrar essa embalagem e mantê-la embaixo da carteira e lacrada até a sua saída da sala de aplicação das provas;

d) colocar, também, nessa embalagem, os eventuais pertences pessoais (bonés, gorros ou similares, protetor auricular, relógio e calculadoras);

d1) esse material deverá permanecer durante todo o período de permanência do candidato no local de provas, dentro dessa embalagem, que deverá também, permanecer lacrada.

10.13.2. O candidato que necessitar utilizar boné, gorro, chapéu, protetor auricular e/ou óculos de sol durante a realização das provas, deverá ter justificativa médica para tal e o(s) objeto(s) será(ão) verificado(s) pela coordenação. Constatada qualquer irregularidade, o candidato poderá ser excluído deste Concurso Público. 10.13.3. Os demais pertences pessoais dos candidatos, tais como: bolsas, sacolas deverão ser acomodadas,

no chão, embaixo de sua carteira ou de sua mesa, onde deverão permanecer até o término das provas.

- 10.14. É reservado à Fundação VUNESP, caso julgue necessário, o direito de utilizar detector de metais em ambientes dos locais de aplicação de provas.
- 10.15. A Fundação VUNESP, objetivando garantir a lisura e idoneidade deste Concurso Público, o que é de interesse público e, em especial, dos próprios candidatos, bem como a sua autenticidade, solicitará aos candidatos, a assinatura e a reprodução de uma frase, durante a realização das provas, na lista de presença. 10.15.1. A reprodução da frase e a assinatura do candidato, na lista de presença das provas, visam atender ao disposto no **item 13.2.1.** deste Edital.
- 10*.*16. Não será permitida a interferência ou participação de outras pessoas para a realização das provas e/ou transcrição das respostas, salvo em caso em que o candidato tenha obtido autorização em sua solicitação para

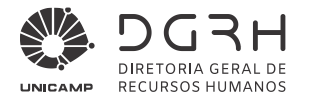

esse fim. Nesse caso, o candidato será acompanhado por um fiscal da Fundação VUNESP ao qual deverá ditar as respostas.

10.17. Será excluído deste Concurso Público o candidato que além das demais hipóteses previstas neste Edital:

a) não comparecer às provas, conforme convocação oficial publicada no Diário Oficial do Estado – DOE, qualquer que seja o motivo alegado;

b) apresentar-se fora de data, local, sala, e/ou do horário estabelecidos no Edital de Convocação;

c) não apresentar documento de identificação conforme estabelecido na **alínea "a", do item 10.5.**, deste Edital;

d) ausentar-se da sala/ambiente de aplicação das provas:

d1) momentaneamente: sem o acompanhamento do fiscal e/ou portando folha de respostas e/ou caderno de questões e/ou outros materiais não permitidos e/ou portando algum(ns) de seus pertences pessoais;

d2) definitivamente: antes de decorrido o tempo mínimo de 60 (sessenta) minutos de permanência na sala de provas, com base no horário de início das provas, e/ou sem entregar, ao fiscal de sala, os respectivos materiais das provas;

e) recusar-se a transcrever a frase contida na lista de presença para posterior exame grafotécnico;

f) não permitir a coleta de sua assinatura;

g) fizer anotação de informações relativas às suas respostas, em qualquer material que não o fornecido pela Fundação VUNESP, ou copiar questões, em parte ou completa, na folha de identificação de carteira/rascunho de gabarito ou fora dos meios permitidos neste Edital;

h) não devolver ao fiscal da sala a folha de respostas e/ou os cadernos de questões completos da prova escrita objetiva e/ou da prova escrita dissertativa ou qualquer outro material de aplicação;

i) estiver portando armas de qualquer espécie, ainda que possua o respectivo porte;

j) lançar mão de meios ilícitos para executar as provas;

k) for surpreendido no local de provas:

k1) em comunicação com outro candidato ou com outras pessoas, verbalmente ou por escrito e/ou fazendo uso de material não permitido para a realização das provas (notas, anotações, livros, impressos, manuscritos, códigos, manuais ou qualquer outro material literário ou visual);

k2) usando boné, gorro, chapéu, óculos de sol, fone de ouvido, protetor auricular ou quaisquer equipamentos eletrônicos (ligados ou desligados e/ou que não tenha atendido aos **itens 10.13. e 10.13.1. e alíneas** deste Edital), calculadora, *walkman, notebook, palm-top, ipod, tablet,* agenda eletrônica, relógio, de qualquer tipo, gravador ou outros similares, ou instrumentos de comunicação interna ou externa, tais como telefone celular, bip, *pager,* entre outros e/ou for encontrado em qualquer ambiente do prédio de provas portando qualquer um dos objetos eletrônicos discriminados neste Edital;

l) perturbar, de qualquer modo, a ordem dos trabalhos seja durante a sua preparação ou durante a realização das provas;

m) agir com incorreção ou descortesia para com qualquer membro da equipe encarregada da aplicação das provas e/ou tratar com falta de urbanidade os examinadores, os auxiliares, os aplicadores, as autoridades ou os fiscais presentes nos locais de provas;

n) durante o processo de aplicação de provas, não atender a quaisquer das disposições estabelecidas neste Edital;

o) recusar a se submeter ao sistema de detecção de metal;

p) fotografar, filmar ou, de alguma forma, registrar e/ou divulgar imagens e informações acerca do local das provas, das provas e/ou de seus participantes;

q) desrespeitar, ofender, agredir ou, de qualquer outra forma, tentar prejudicar outro candidato;

r) recusar-se a seguir as instruções fornecidas por membro da Comissão Organizadora e da Banca Examinadora, da equipe de aplicação e apoio às provas/avaliações ou de qualquer outra autoridade presente no local de aplicação de provas;

s) deixar de atender as normas contidas no caderno de questões, na Folha de Respostas ou em outros materiais de aplicação de provas ou outras orientações/instruções expedidas pela Fundação VUNESP;

t) comparecer e/ou permanecer no local de provas sem o uso de máscara de proteção facial, com cobertura total de nariz e boca, conforme previsto na **alínea "d" do item 10.5.**, deste Edital, e/ou aquele que não atender às regras e orientações relativas ao distanciamento (inclusive de filas) e à prevenção do contágio do COVID-19;

u) se recusar a retirar a máscara para o procedimento de identificação, conforme estabelecido no **item 10.5.10.** deste Edital;

v) não cumprir as medidas sanitárias.

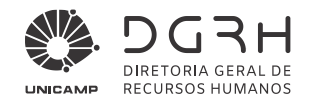

- 10*.*18. Motivarão, ainda, a eliminação do candidato deste Concurso Público, sem prejuízo das sanções penais cabíveis, a burla ou a tentativa de burla a quaisquer das normas definidas neste Edital ou a outras relativas a este Concurso Público, aos comunicados, às instruções ao candidato ou às instruções constantes das provas.
- 10*.*19. A Fundação VUNESP não se responsabilizará por perda ou extravio de documentos, objetos e/ou equipamentos eletrônicos ocorridos no local de realização das provas, nem por danos neles causados.
- 10.20. No ato da realização das provas escritas objetiva e dissertativa serão entregues ao candidato:
	- a) a folha de respostas personalizada (contendo dados cadastrais do candidato);
	- b) o caderno de questões da prova escrita objetiva; e

c) o caderno da prova escrita dissertativa.

10.20.1. Será de responsabilidade do candidato a conferência de seus dados constantes da folha de respostas e dos cadernos de questões, principalmente quanto aos seus dados pessoais e a função para qual está concorrendo.

#### 10.21. **Na prova escrita objetiva:**

10.21.1. Na prova escrita objetiva, o candidato lerá o caderno de questões, resolverá as questões propostas, e transcreverá as respostas para a folha de respostas personalizada, com caneta esferográfica de tinta preta, assinando a folha somente no campo apropriado.

10.21.1.1. Alerta-se que a eventual utilização de caneta de tinta de outra cor para o preenchimento das respostas poderá acarretar prejuízo ao candidato, uma vez que as marcações poderão não ser detectadas pelo software de reconhecimento da digitalização.

10.21.2. A folha de respostas personalizada, de preenchimento exclusivo do candidato, é o único documento válido para a correção eletrônica e deverá ser entregue ao final da prova ao fiscal de sala, juntamente com o caderno de questões.

10.21.2.1. O candidato deverá proceder ao preenchimento da folha de respostas em conformidade com as instruções específicas contidas na própria folha e na capa do caderno de questões, não podendo ser alegada qualquer espécie de desconhecimento.

10.21.3. Na folha de respostas personalizada:

a) não será computada questão com emenda ou rasura, ainda que legível, nem questão não respondida ou que contenha mais de uma resposta, mesmo que uma delas esteja correta;

b) não deverá ser feita nenhuma marca fora do campo reservado às respostas ou à assinatura, pois qualquer marca poderá ser lida pelas leitoras ópticas, prejudicando o desempenho do candidato;

b1) os prejuízos advindos de marcações feitas incorretamente na folha de respostas serão de inteira responsabilidade do candidato;

c) em hipótese alguma, haverá substituição da folha de respostas personalizada por erro do candidato.

#### 10.22. **Na prova escrita dissertativa:**

10.22.1. O candidato deverá assinar única e exclusivamente no local destinado especificamente para essa finalidade, não podendo conter, em qualquer outro local do caderno dessa prova, nome, assinatura, rubrica ou qualquer palavra e/ou marca feita pelo candidato que possa permitir sua identificação.

10.22.2. É vedado, ao candidato, nas páginas para a resposta definitiva, o uso de corretor de texto, de caneta marca-texto ou de qualquer outro material que possa identificar a prova.

10.22.3. A prova deverá ser manuscrita, em letra legível, com caneta esferográfica de tinta de cor preta. Alertase que a eventual utilização de caneta de tinta de outra cor para o preenchimento das respostas poderá acarretar prejuízo ao candidato, uma vez que a nitidez do texto poderá ser prejudicada ao se digitalizar a(s) resposta(s) para a correção.

10.22.4. Não será admitido o uso de qualquer outra folha de papel – para rascunho ou como parte ou resposta definitiva – diversa das existentes no caderno. Para tanto, o candidato deverá atentar para os espaços específicos destinados para rascunho e para resposta definitiva, a fim de que não seja prejudicado.

10.22.5. O campo reservado para a resposta definitiva será o único válido para avaliação da prova. O campo reservado para rascunho é de preenchimento facultativo e não será considerado para avaliação.

10.22.6. Em hipótese alguma, haverá substituição do caderno de prova por erro do candidato.

- 10.23. Após o término do prazo previsto para a duração das provas escritas (objetiva e dissertativa), não será concedido tempo adicional para o candidato continuar respondendo questão objetiva ou questão dissertativa ou procedendo à transcrição para a folha de respostas e/ou para o rascunho do gabarito e/ou para a parte definitiva do caderno da prova escrita dissertativa, salvo se solicitada condição especial/PCD conforme previsto nos **itens 8.6. e 8.6.1., e suas alíneas**, deste Edital.
- 10.24. A saída da sala de provas somente será permitida após decorridos 60 (sessenta) minutos do horário de início das provas, a contar de seu efetivo início (apontado na sala), bem como após o candidato ter entregue, obrigatoriamente, ao fiscal de sala:

a) a sua folha de respostas personalizada;

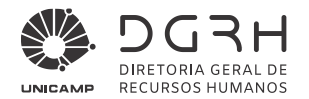

b) os seus cadernos de questões, completos.

- 10.25. O candidato, ao término das provas, deverá sair levando consigo somente o material fornecido pela Fundação VUNESP para conferência da prova escrita objetiva realizada (identificação de carteira/rascunho de gabarito).
- 10.26. Deverão permanecer em cada uma das salas de aplicação das provas os 3 (três) últimos candidatos até que o último deles entregue suas provas, assinando termo respectivo, bem como saindo juntos da sala.
- 10.27. Um exemplar dos cadernos de questões das provas estará disponível no site da Fundação VUNESP (www.vunesp.com.br), na "Área do Candidato", no link "PROVA", **a partir das 14 horas do primeiro dia útil subsequente ao de sua realização**.

#### **11. Do Julgamento das provas, da Habilitação e da Classificação**

#### 11.1. **Do julgamento da prova escrita objetiva**

11.1.1. A prova escrita objetiva será avaliada na escala de 0 (zero) a 100,00 (cem) pontos. Será considerado habilitado, nesta prova, o candidato que obtiver nota igual ou superior a 60,00 (sessenta).

11.1.1.1. Os candidatos não habilitados nos exatos termos do **item 11.1.1.** deste Edital serão eliminados deste Concurso.

11.1.2. A nota da prova escrita objetiva será obtida pela somatória do total de acertos em cada disciplina ou componente multiplicado pelo respectivo peso, que posteriormente será transformada na escala de 0 (zero) a 100 (cem).

#### 11.2. **Do julgamento da prova escrita dissertativa:**

11.2.1. Somente será corrigida a prova escrita dissertativa dos primeiros candidatos mais bem classificados na prova escrita objetiva, na proporção constante no quadro adiante:

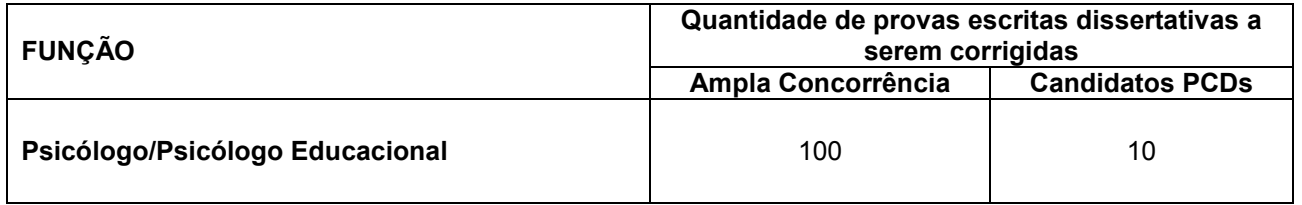

11.2.1.1. Todos os candidatos empatados na última colocação, no(s) respectivo(s) limite(s) previsto(s) na tabela do **item 11.2.1.** deste Edital terão sua prova escrita dissertativa corrigida.

11.2.1.2. O candidato habilitado na prova escrita objetiva que não tenha corrigida sua prova escrita dissertativa será eliminado deste Concurso Público.

#### 11.3. A prova escrita dissertativa será avaliada na escala de 0 (zero) a 100,00 (cem) pontos.

11.3.1. Na correção da **prova escrita dissertativa**, será analisada a capacidade de o candidato desenvolver a questão apresentada com clareza, coerência e objetividade. Serão analisados, ainda, o conhecimento técnico, a organização do texto, o domínio da matéria e a correção gramatical.

11.3.2. Será atribuída nota 0 (zero) à resposta da prova escrita dissertativa que:

a) fugir ou tangenciar ao tema proposto;

b) apresentar nome, rubrica, assinatura, sinal, marca ou informação não pertinente ao solicitado na prova que possa permitir a identificação do candidato;

c) apresentar sinais de uso de corretor de texto ou de caneta marca-texto na página com o espaço para a resposta definitiva;

d) estiver faltando parte ou toda a folha que contém o espaço para a resposta definitiva;

e) estiver em branco;

f) apresentar textos sob forma não articulada verbalmente (apenas com desenhos, números e palavras soltas ou em versos) ou não for redigida em língua portuguesa, quando não solicitados na questão;

g) apresentar letra ilegível e/ou incompreensível;

h) apresentar a resposta definitiva fora do espaço reservado para tal.

11.3.3. Será considerado como não-escrito o texto ou trecho de texto que:

a) estiver rasurado;

b) for ilegível ou incompreensível;

c) for escrito em língua diferente da portuguesa, quando não solicitado na questão;

d) for escrito fora do espaço destinado a resposta definitiva.

#### 11.4. **Da habilitação e da classificação**

11.4.1. Será considerado habilitado, neste Concurso, o candidato que obtiver nota igual ou superior a 60,00 (sessenta) em cada uma das provas escritas.

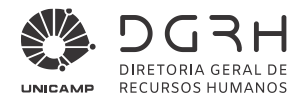

11.4.2. A nota final corresponderá à média das notas obtidas na prova escrita objetiva e na prova escrita dissertativa.

11.5. Os candidatos habilitados serão classificados de acordo com a nota final.

11.6. Em caso de igualdade de nota final, terá preferência, sucessivamente, o candidato:

a) com idade mais elevada, considerando os candidatos com idade igual ou superior a sessenta anos, conforme parágrafo único, do artigo 27, do Estatuto do Idoso;

- b) que obtiver maior nota na prova escrita dissertativa;
- c) com maior número de acertos nas questões de Conhecimentos Específicos da prova escrita objetiva;

d) com maior número de acertos nas questões de Língua Portuguesa da prova escrita objetiva;

- e) com maior número de acertos nas questões de Matemática;
- f) com maior número de acertos nas questões de Língua Inglesa da prova escrita objetiva;
- g) com maior número de acertos nas questões de Noções de Informática da prova escrita objetiva;
- h) mais idoso entre os candidatos com idade inferior a sessenta anos.
- 11.6.1. Persistindo, ainda, o empate, poderá haver sorteio na presença dos candidatos envolvidos.
- 11.7. Será eliminado deste Concurso Público o candidato, que, além das demais hipóteses previstas neste Edital: 11.7.1. não comparecer às provas;
	- 11.7.2. não for considerado habilitado na prova escrita objetiva;
	- 11.7.3. for considerado habilitado na prova escrita objetiva, mas não tiver a prova escrita dissertativa corrigida; 11.7.4. não for considerado habilitado na prova escrita dissertativa.
- 11.8. Os candidatos classificados serão enumerados em duas listas de classificação prévia, que serão publicadas no Diário Oficial do Estado – DOE e/ou disponibilizadas no site da UNICAMP (www.dgrh.unicamp) e/ou no site da Fundação VUNESP (www.vunesp.com.br).

11.8.1. Essas listas serão:

a) a **geral**, contendo todos os candidatos aprovados, inclusive os candidatos que participam/estão inscritos como pessoa com deficiência, desde que alcancem a nota de corte dos candidatos da lista geral; e

b) a **especial**, contendo somente os candidatos que participam/estão inscritos como pessoa com deficiência aprovados.

- 11.9. Os candidatos constantes da Lista Prévia de Classificação Especial Pessoas com Deficiência serão convocados, mediante **publicação** de Edital de Convocação no Diário Oficial do Estado – DOE e/ou disponibilização no site da UNICAMP (www.dgrh.unicamp) e/ou no site da Fundação VUNESP (www.vunesp.com.br) para realização de perícia médica, com finalidade de comprovação da deficiência apontada no ato da inscrição, bem como para avaliação da compatibilidade de sua deficiência com as atribuições da função a ser desempenhada.
- 11.10. A Diretoria Geral de Recursos Humanos, da UNICAMP, executará as providências relativas ao agendamento da perícia médica dos candidatos constantes da Lista Prévia de Classificação Especial – Pessoa com Deficiência, que terão ciência quanto à data, horário e local de realização dessa perícia através de editais a serem **publicados** em Diário Oficial do Estado – DOE pelo Departamento de Perícias Médicas do Estado – DPME e **disponibilizados** no site da UNICAMP (www.dgrh.unicamp.br) e da Fundação VUNESP (www.vunesp.com.br).
- 11.11. A perícia médica será realizada pelo DPME, por especialistas nas áreas de deficiência de cada candidato, devendo o laudo ser proferido no prazo de 5 (cinco) dias contados do respectivo exame.
- 11.12. Quando a perícia médica concluir pela inaptidão, o candidato terá o prazo de 5 (cinco) dias, após a publicação do resultado no DOE, para solicitar a realização de junta médica pelo DPME para nova inspeção, da qual poderá participar profissional indicado pelo interessado, utilizando-se de requerimento disponível no sitio www.planejamento.sp.gov.br – Perícia Médica – DPME > Ingresso – Pré-Avaliação – pessoa com deficiência > Formulário de Recurso de PCD.

11.12.1. O pedido deve ser **enviado**, pelo candidato, via Correios, com Aviso de Recebimento, para o setor de atendimento do DPME, situado à Avenida Prefeito Passos, s/n – Várzea do Carmo – São Paulo – SP – CEP 01517-020 **ou protocolado pessoalmente** no referido local no horário das 07h00 às 16h00.

- 11.13. A junta médica do DPME deverá apresentar parecer conclusivo no prazo de 5 (cinco) dias contados de sua realização.
- 11.14. Não caberá qualquer recurso da decisão proferida pela junta médica, nos termos do § 5º, do artigo 3º, da Lei Complementar Estadual nº 683, de 18 de setembro de 1992.
- 11.15. Verificada a incompatibilidade entre a deficiência e as atribuições da função a ser desempenhada pelo candidato será eliminado deste Certame.
- 11.16. Findos os trabalhos relativos às perícias médicas e às juntas médicas, serão **publicadas** no Diário Oficial do Estado – DOE:

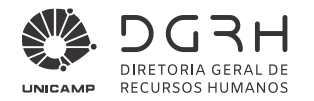

11.16.1. A Lista de Classificação Final Geral, que conterá todos os candidatos habilitados, inclusive os candidatos considerados, concomitantemente, com deficiência e aptos para o exercício da função a ser desempenhada.

11.16.2. A Lista de Classificação Final Especial – Pessoa com Deficiência, que conterá somente os candidatos considerados, concomitantemente, com deficiência e aptos para o exercício da função a ser desempenhada.

11.17. Não havendo candidatos com deficiência inscritos, aprovados e aptos para o exercício da função a que se refere este Concurso Público, será elaborada somente a Lista de Classificação Geral Final.

#### **12. Dos Recursos**

- 12.1. O prazo para interposição de recurso será de 2 (dois) dias úteis, contados do primeiro dia útil subsequente à data da **publicação** no Diário Oficial do Estado – DOE **ou** da data da **publicação oficial** no site da Fundação VUNESP **ou** do fato que lhe deu origem.
- 12.2. Para recorrer o candidato deverá utilizar **somente** o campo próprio para interposição de recursos, no site da Fundação VUNESP (www.vunesp.com.br), na "Área do Candidato", no link "RECURSOS", e seguir as instruções ali contidas.

12.2.1. Poderão ser interpostos recursos relativamente:

a) ao indeferimento de solicitação de redução do pagamento da taxa de inscrição;

b) ao indeferimento de solicitação de inscrição como portador de deficiência;

c) ao indeferimento de solicitação de prova especial ou de condições especiais para a realização da(s) prova(s);

d) à aplicação das provas;

e) ao gabarito da prova escrita objetiva (vide determinação constante do item 12.3. deste Edital);

f) ao resultado das provas (vide determinação constante do item 12.3.1. deste Edital);

- g) à classificação prévia.
- 12.3. Quando o recurso se referir ao gabarito da prova escrita objetiva, deverá ser elaborado de forma individualizada, ou seja, 1 (um) recurso para cada questão, devidamente fundamentado, e a decisão será tomada mediante parecer técnico da Banca Examinadora.

12.3.1 Quando o recurso se referir ao resultado da prova escrita dissertativa, e quando houver mais de uma questão, deverá ser elaborado de forma individualizada, ou seja, 1 (um) recurso para cada questão, devidamente fundamentado, e a decisão será tomada mediante parecer técnico da Banca Examinadora.

12.4. Na eventualidade de haver questão anulada, a pontuação equivalente será atribuída a todos os candidatos presentes na prova escrita objetiva.

12.4.1. O gabarito divulgado poderá ser alterado em razão da análise de recursos interpostos e, caso haja anulação ou alteração do gabarito, a prova escrita objetiva será corrigida de acordo com o gabarito oficial definitivo.

- 12.5. No caso do recurso interposto dentro das especificações, esse poderá, eventualmente, alterar a nota/classificação obtida pelo candidato para uma nota/classificação superior ou inferior, ou ainda poderá ocorrer a desclassificação do candidato que não obtiver a nota mínima exigida para habilitação.
- 12.6. Quando da publicação do resultado das provas, serão disponibilizados os espelhos das folhas definitivas de respostas das provas escritas (objetiva e dissertativa), bem como a grade de correção da prova escrita dissertativa.
- 12.7. A decisão do deferimento ou do indeferimento de recursos será **publicada** no Diário Oficial do Estado DOE e/ou **disponibilizada** no site da UNICAMP (www.dgrh.unicamp.br) e/ou no site da Fundação VUNESP (www.vunesp.com.br), com **exceção** do resultado da solicitação de redução de pagamento da taxa de inscrição e do edital de análise de recursos interpostos ao indeferimento de solicitação de redução de pagamento da taxa de inscrição que serão **disponibilizados oficialmente**, apenas no site da Fundação VUNESP (www.vunesp.com.br).
- 12.8. Somente serão considerados os recursos interpostos para a fase a que se referem e no prazo estipulado, não sendo aceito, portanto, recursos interpostos em prazo destinado a evento diverso daquele em andamento.
- 12.9. O recurso interposto fora da forma e dos prazos estipulados neste Edital não será conhecido, bem como não será conhecido aquele que não apresentar fundamentação e embasamento ou aquele que não atender às instruções constantes do link "Recursos" na página específica deste Concurso Público.
- 12.10. Não será aceito e conhecido recurso interposto pelos Correios, por meio de fax, e-mail ou por qualquer outro meio além do previsto neste Edital.
- 12.11. A Banca Examinadora constitui última instância para os recursos, sendo soberana em suas decisões, razão pela qual não caberão recursos adicionais.
- 12.12. Não será aceito pedido de revisão de recurso e/ou recurso de recurso.
- 12.13. A interposição de recurso não obsta o regular andamento do cronograma deste Concurso Público.

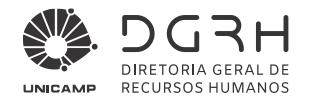

- 12.14. No caso de recurso em pendência à época da realização de alguma(s) da(s) etapa(s) deste Concurso Público, o candidato poderá participar condicionalmente da etapa seguinte.
- 12.15. O candidato que não interpuser recurso no respectivo prazo mencionado neste Edital será responsável pelas consequências advindas de sua omissão.

#### **13. Da convocação e da admissão**

- 13.1. A convocação para admissão obedecerá à rigorosa ordem de classificação. Os candidatos serão convocados unicamente por meio de edital a ser publicado no Diário Oficial do Estado – DOE.
- 13.2. O candidato deverá atender a todos os requisitos e condições estabelecidos nos **itens 2.1.1. a 2.1.9.** deste Edital, entregando os respectivos comprovantes das condições ali estabelecidas, conforme relação a ser enviada ao candidato quando da convocação.

13.2.1. A UNICAMP, no ato da entrega dos documentos para admissão, coletará a assinatura do candidato e solicitará a transcrição de frase na Folha de Identificação do Candidato – FIC, para posterior remessa à Fundação VUNESP, que emitirá laudo técnico para confirmação quanto ao coletado no dia de realização das provas deste Concurso.

13.3. Para comprovação do item **2.1.9.** deste Edital, o candidato deverá realizar avaliação médica oficial para fins de admissão, em dia, horário e local a serem informados pelo DPME através de publicação no Diário Oficial do Estado – DOE.

13.3.1. Para emissão do Certificado de Sanidade e Capacidade Física (CSCF), o DPME poderá requerer os exames complementares que julgar necessários.

13.3.2. Por ocasião dessa avaliação médica para fins de admissão, o candidato deverá apresentar ou entregar os laudos dos exames obrigatórios, constantes no **Anexo 3** deste Edital, cabendo ao candidato providenciá-los em tempo hábil e às próprias expensas.

13.3.3. Os prazos legais e normas gerais referentes aos exames e avaliações médicas para fins de admissão, constam da Resolução SPG n° 18, de 27 de abril de 2015.

- 13.4. O candidato somente entrará em exercício na função após:
	- 13.4.1. análise positiva dos documentos solicitados por ocasião da convocação para admissão; e

13.4.2. publicação oficial do resultado da avaliação médica para fins de admissão a que foi submetido pelo órgão competente e que comprove sua boa saúde física e mental, bem como aptidão para o exercício da função, sem qualquer restrição.

- 13.5. A inexatidão ou irregularidade da comprovação do disposto nos **itens 13.2. e 13.2.1.** deste Edital eliminará o candidato deste Concurso Público.
- 13.6. O candidato será considerado desistente e excluído tacitamente deste Concurso Público quando não comparecer às convocações na data estabelecida ou manifestar sua desistência por escrito.
- 13.7. Será excluído deste Certame o candidato que, ao ser convocado, não aceitar ser admitido na unidade indicada pela UNICAMP.
- 13.8. O candidato não poderá ocupar cargos públicos ou receber proventos de aposentadoria, ressalvados os cargos acumuláveis previstos no artigo 37, inciso XVI, da Constituição Federal e no Decreto nº 41.915/97.
- 13.9. A admissão para a função se dará nos termos do Estatuto dos Servidores da Universidade (ESUNICAMP). O candidato admitido deverá cumprir estágio probatório referente a um período de 3 (três) anos de efetivo exercício, durante o qual será submetido à avaliação especial de desempenho, nos termos da legislação aplicável à UNICAMP. Passado o período do estágio probatório e tendo sido considerado apto, o admitido passará a gozar da estabilidade prevista no artigo 41, parágrafo 4º, da Constituição Federal.
- 13.10. O candidato terá 30 (trinta) dias a partir da publicação de sua admissão no Diário Oficial do Estado DOE para entrar em exercício. O não atendimento nesse prazo será considerado como desistência da função por parte do candidato.

#### **14. Das Disposições Finais**

- 14.1. A inscrição implicará no conhecimento das presentes instruções pelos candidatos e no compromisso tácito de aceitação das condições deste Concurso Público, tais como aqui se acham estabelecidas.
- 14.2. O resultado final deste Concurso Público será publicado no Diário Oficial do Estado DOE.
- 14.3. Este Concurso Público terá validade de 2 (dois) anos a contar da data de publicação do edital de homologação no Diário Oficial do Estado – DOE, podendo ser prorrogado por igual período, a critério da UNICAMP.
- 14.4. A aprovação e a classificação final neste Concurso geram para o candidato apenas expectativa de direito à admissão.

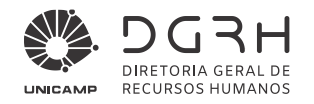

- 14.5. A UNICAMP reserva-se o direito de proceder às admissões dos candidatos em número que atenda ao interesse e às necessidades dos seus serviços, de acordo com a disponibilidade orçamentária e as vagas existentes, durante o período de validade deste Concurso Público.
- 14.6. A inexatidão e/ou irregularidades nos documentos, mesmo que verificadas a qualquer tempo, em especial por ocasião da admissão, acarretarão a nulidade da inscrição com todas as suas consequências, sem prejuízo das demais medidas de ordem administrativa, civil ou criminal cabíveis.
- 14.7. Caberá ao Diretor Geral da Diretoria Geral de Recursos Humanos da UNICAMP a homologação do resultado final deste Concurso Público.
- 14.8. Os itens deste Edital poderão sofrer eventuais atualizações ou retificações, enquanto não consumada a providência ou evento que lhes disser respeito, circunstância que constará em Edital ou Aviso a ser **publicado** no Diário Oficial do Estado – DOE e/ou **disponibilizado** no site da UNICAMP (www.dgrh.unicamp.br) e/ou no site da Fundação VUNESP (www.vunesp.com.br).
- 14.9. Em caso de necessidade de **alteração ou atualização de telefones ou de endereço residencial ou eletrônico**, o candidato deverá realizá-la:

a) **até a publicação da classificação final**: no site www.vunesp.com.br, na Área do Candidato;

b) **após a homologação deste Concurso Público**: na área do candidato acessando o link http://www.siarh.unicamp.br/concurso/LoginInscricao.jsf?modoParam=MANUTENCAO.

14.9.1. São de inteira responsabilidade do candidato prejuízos decorrentes da não atualização do seu endereço e/ou telefones.

14.10. A UNICAMP não se responsabiliza por eventuais prejuízos ao candidato decorrentes de:

a) endereço residencial e/ou eletrônico incompletos, não atualizados ou incorretos;

b) endereço de difícil acesso;

c) correspondência devolvida pela ECT por razões diversas de fornecimento e/ou endereço errado do candidato;

d) correspondência recebida por terceiros.

- 14.11. As informações sobre o presente Concurso Público serão prestadas:
	- 14.11.1. **até a publicação da classificação final**: pela Fundação VUNESP, pela internet, no site www.vunesp.com.br, por meio do "Fale conosco", e pelo Disque VUNESP, (11) 3874 6300, nos dias úteis, de segunda-feira a sábado, das 8 às 18 horas; e

14.11.2. **após a homologação deste Concurso Público**: na UNICAMP, nos dias úteis, das 9 às 17 horas, na Diretoria Geral de Recursos Humanos da UNICAMP.

- 14.12. A não comprovação ou a inexatidão no atendimento do disposto no presente Edital no prazo estabelecido eliminará o candidato deste Concurso Público.
- 14.13. Toda menção a horário neste Edital e em outros atos deles decorrentes terá como referência o **horário oficial de Brasília/DF**.
- 14.14. Os candidatos deverão acompanhar todas as convocações, os avisos e os resultados relativos às provas deste Concurso Público.
- 14.15. Não serão aceitos pedidos de reposicionamento para o final da fila de classificação.
- 14.16. O acompanhamento das publicações, de editais e de comunicados referentes a este Concurso Público é de responsabilidade exclusiva do candidato.
- 14.17. A UNICAMP e a Fundação VUNESP não se responsabilizam por quaisquer cursos, textos, apostilas e outras publicações referentes a este Concurso Público.
- 14.18. Fazem parte deste Edital:
	- a) o Anexo 1 Declaração de Desempregado;
	- b) o Anexo 2 Conteúdos Programáticos;
	- c) o Anexo 3 Exames Obrigatórios (atendimento ao disposto no **item 13.3.2.** deste Edital);
	- d) o Anexo 4 Endereços da UNICAMP e da Fundação VUNESP;
	- e) o Anexo 5 Cronograma previsto.

#### **ANEXO 1 – DECLARAÇÃO DE DESEMPREGADO**

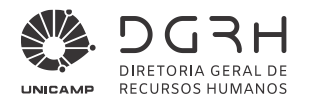

#### **D E C L A R A Ç Ã O**

*Ref.: Concurso Público para a função de* **Psicólogo/Psicólogo Educacional***,* **da carreira de Profissionais de Apoio ao Ensino, Pesquisa e Extensão - PAEPE da Universidade Estadual de Campinas – UNICAMP**

Eu, \_\_\_\_\_\_\_\_\_\_\_\_\_\_\_\_\_\_\_\_\_\_\_\_\_\_\_\_\_\_\_\_\_\_\_\_\_\_\_\_\_\_\_\_\_\_\_\_\_\_\_\_\_\_\_\_\_\_\_\_\_\_\_\_\_\_\_\_\_\_\_\_\_\_\_\_\_\_\_\_\_\_\_, RG nº \_\_\_\_\_\_\_\_\_\_\_\_\_\_\_\_\_\_\_, e CPF n° \_\_\_\_\_\_\_\_\_\_\_\_\_\_\_\_\_\_\_\_, DECLARO, sob pena das sanções cabíveis, para fins de concessão de redução de pagamento do valor da taxa de inscrição, prevista na Lei n° 12.782, de 20.12.2007, publicada no Diário Oficial do Estado de São Paulo de 21.12.2007, e no Edital nº 009/2021 de Abertura de Inscrições – Concurso Público UNICAMP nº 67/2021, da Universidade Estadual de Campinas – UNICAMP, que me encontro na condição de desempregado. \_\_\_\_\_\_\_\_\_\_\_\_\_\_\_\_, \_\_\_\_ de \_\_\_\_\_\_\_\_\_de 2021

assinatura do candidato

\_\_\_\_\_\_\_\_\_\_\_\_\_\_\_\_\_\_\_\_\_\_\_\_\_\_\_\_\_\_\_\_\_\_\_\_\_\_\_\_

#### **ANEXO 2 – CONTEÚDOS PROGRAMÁTICOS**

Toda legislação e jurisprudência devem ser consideradas com as alterações e atualizações vigentes até a data da publicação do edital. Legislação e julgados com entrada em vigor após a publicação do edital poderão ser utilizados, quando supervenientes ou complementares a algum tópico já previsto ou indispensável à avaliação para o cargo. Todos os temas englobam também a legislação que lhes é pertinente, ainda que não expressas no conteúdo programático.

#### **CONHECIMENTOS GERAIS**

*Língua Portuguesa*: Leitura e interpretação de diversos tipos de textos (literários e não literários). Sinônimos e antônimos. Sentido próprio e figurado das palavras. Pontuação. Classes de palavras: substantivo, adjetivo, numeral, pronome, verbo, advérbio, preposição e conjunção: emprego e sentido que imprimem às relações que estabelecem. Concordância verbal e nominal. Regência verbal e nominal. Colocação pronominal. Crase.

*Matemática*: Resolução de situações-problema, envolvendo: adição, subtração, multiplicação, divisão, potenciação ou radiciação com números racionais, nas suas representações fracionária ou decimal. Mínimo múltiplo comum. Máximo divisor comum. Porcentagem. Razão e proporção. Regra de três simples ou composta. Equações do 1º ou do 2º grau. Sistema de equações do 1º grau. Grandezas e medidas – quantidade, tempo, comprimento, superfície, capacidade e massa. Relação entre grandezas – tabela ou gráfico. Tratamento da informação – média aritmética simples. Noções de Geometria – forma, ângulos, área, perímetro, volume, Teoremas de Pitágoras ou de Tales.

*Língua Inglesa*: Estratégias de leitura: compreensão geral do texto em língua inglesa. Reconhecimento de informações específicas. Capacidade de análise e síntese. Inferência e predição. Reconhecimento do vocabulário mais frequente em textos não literários. Palavras cognatas e falsos cognatos. Estratégias discursivas: tipo de texto; função e estrutura discursivas; marcadores de discurso; elementos de coesão. Aspectos gramaticais: conhecimento dos tempos e modos verbais; uso de preposições, conjunções, pronomes e modais; concordância nominal e verbal; relações de coordenação e subordinação.

*Noções de Informática*: MS-Windows 2010: conceito de pastas, diretórios, arquivos e atalhos, área de trabalho, área de transferência, manipulação de arquivos e pastas, uso dos menus, programas e aplicativos, interação com o conjunto de aplicativos MS-Office 2016. MS-Word 2016: estrutura básica dos documentos, edição e formatação de textos, cabeçalhos, parágrafos, fontes, colunas, marcadores simbólicos e numéricos, tabelas, impressão, controle de quebras e numeração de páginas, legendas, índices, inserção de objetos, campos predefinidos, caixas de texto. MS-Excel 2016: estrutura básica das planilhas, conceitos de células, linhas, colunas, pastas e gráficos, elaboração de tabelas e gráficos, uso de fórmulas, funções e macros, impressão, inserção de objetos, campos predefinidos, controle de quebras e numeração de páginas, obtenção de dados externos, classificação de dados. MS-PowerPoint 2016: estrutura básica das apresentações, conceitos de slides, anotações, régua, guias, cabeçalhos e rodapés, noções de edição e formatação de apresentações, inserção de objetos, numeração de páginas, botões de ação, animação e transição entre slides. Correio Eletrônico: uso de correio eletrônico, preparo e envio de mensagens, anexação de arquivos. Internet: navegação na Internet, conceitos de URL, links, sites, busca e impressão de páginas.

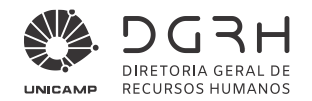

#### **CONHECIMENTOS ESPECÍFICOS**

1. Direito à Psicologia Clínica: Etiologia, classificação, diagnóstico, processos de intervenção, principais modelos de psicoterapia (Psicoterapia Breve, Abordagem centrada na Pessoa e Psicanálise). Abordagem Clínica Individual e Grupal. Processos Grupais, Dinâmica de Grupo e Grupo Operativo. Plantão Psicológico. 2. Processo de Aprendizagem; Teorias da Aprendizagem (Behaviorismo, Epistemologia Genética, Sócioconstrutivismo). 3. Psicologia do desenvolvimento: Principais abordagens teóricas do estudo do desenvolvimento humano, definição, estágios do desenvolvimento, características físicas, cognitivas e psicossociais ao longo da vida. Adolescência. 4. Psicologia escolar, educação inclusiva e Educação Profissional e Tecnológica: pressupostos, organização e normas; Psicopedagogia na Educação Básica; Psicologia do trabalho. Drogas: Substâncias psicoativas: prevenção e tratamento. 5. Psicodiagnóstico: Avaliação psicológica, fundamentos teóricos, principais técnicas utilizadas. 6. Psicopatologia e Psicossomática. 7. Código de Ética dos Profissionais de Psicologia. 8. Conceitos básicos de psicanálise. 9. Saúde mental do estudante da Educação Básica. 10. Saúde mental e transtornos mentais na adolescência e idade adulta. 11. Teoria e técnica de psicoterapia breve de orientação psicanalítica. 12. Teoria e técnica do Pronto Atendimento Psicológico. 13. Orientação Vocacional.

#### **ANEXO 3 – EXAMES OBRIGATÓRIOS**

- Relação de Exames (conforme disposto no site http://www.planejamento.sp.gov.br e Resolução SPG n° 18, de 27 de abril de 2015)

- a) Hemograma completo validade: 6 meses;
- b) Glicemia de jejum validade: 6 meses;
- c) PSA prostático (para homens acima de 40 anos de idade) validade: 12 meses.
- d) TGO-TGP-Gama GT validade: 6 meses;
- e) Uréia e creatinina validade: 6 meses;
- f) Eletrocardiograma (ECG) com laudo (candidatos acima de 40 anos) validade: 6 meses;
- g) Raios X de tórax com laudo validade: 6 meses;
- h) Colpocitologia oncótica validade: 12 meses;
- i) Mamografia (mulheres acima de 40 anos de idade) validade: 12 meses;
- j) Audiometria vocal e tonal validade: 6 meses.

#### Observações:

1. a critério do médico perito, novos exames subsidiários poderão ser solicitados pelo órgão médico oficial e pela rede autorizada a realizar as perícias médicas de ingresso;

2. o candidato impossibilitado de realizar qualquer dos exames previstos nos itens de "a" a "j" elencados neste Anexo, deverá apresentar relatório médico.

#### **ANEXO 4 – ENDEREÇOS UNICAMP E FUNDAÇÃO VUNESP**

#### **1. Universidade Estadual de Campinas – UNICAMP:**

- **a.** Endereço completo: Rua da Reitoria, 165/191 Campus da Unicamp Cidade Universitária Zeferino Vaz Barão Geraldo, Campinas – SP – CEP 13083-872
- **b.** Horário de atendimento: das 9 às 17 horas (em dias úteis), na Diretoria Geral de Recursos Humanos da UNICAMP - Prédio 4 da Reitoria
- **c.** Site: www.dgrh.unicamp.br

#### **2. Fundação VUNESP:**

- **a.** Endereço completo: Rua Dona Germaine Burchard, 515 Perdizes São Paulo/SP CEP 05002-062
- **b.** Horário de atendimento: das 9 às 16 horas (em dias úteis, de segunda a sexta-feira)
- **c.** Telefone: (11) 3874-6300, Disque VUNESP (de segunda-feira a sábado, em dias úteis, das 8 às 18 horas).
- **d.** Site: www.vunesp.com.br.

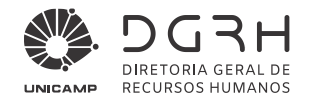

#### **ANEXO 5 – CRONOGRAMA PREVISTO**

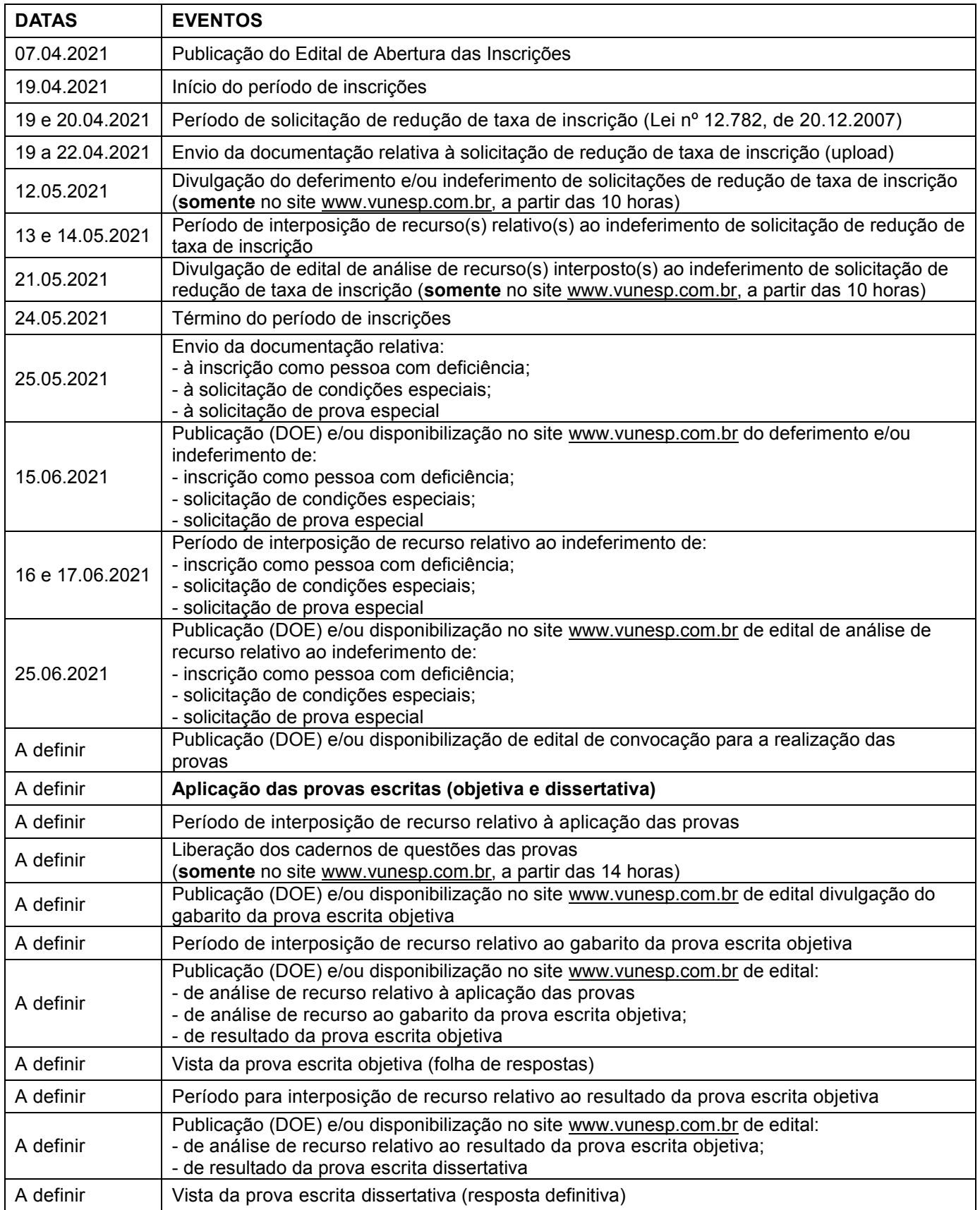

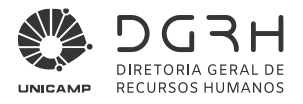

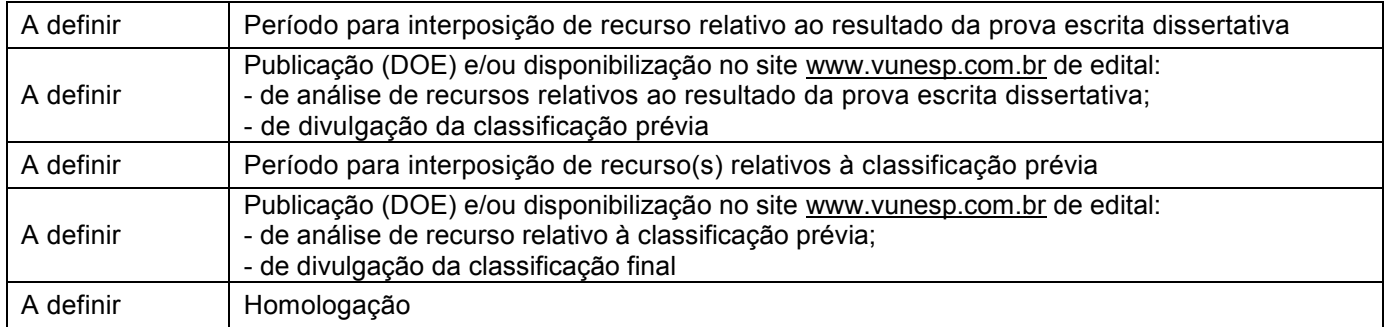

E, para que chegue ao conhecimento de todos, é expedido o presente Edital.

# **Campinas, 08 de abril de 2021.**

DIVISÃO DE PLANEJAMENTO E DESENVOLVIMENTO